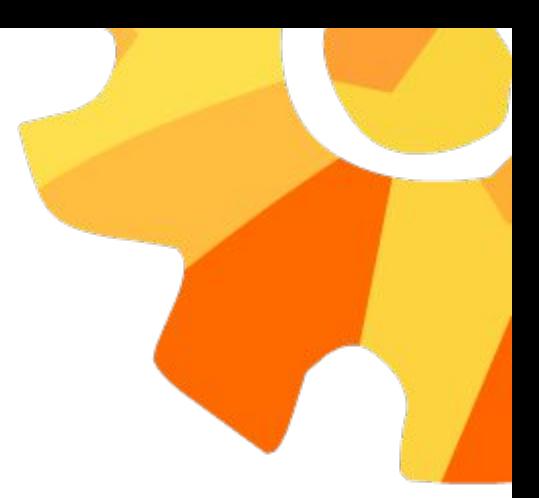

# Закулисье чат-бота

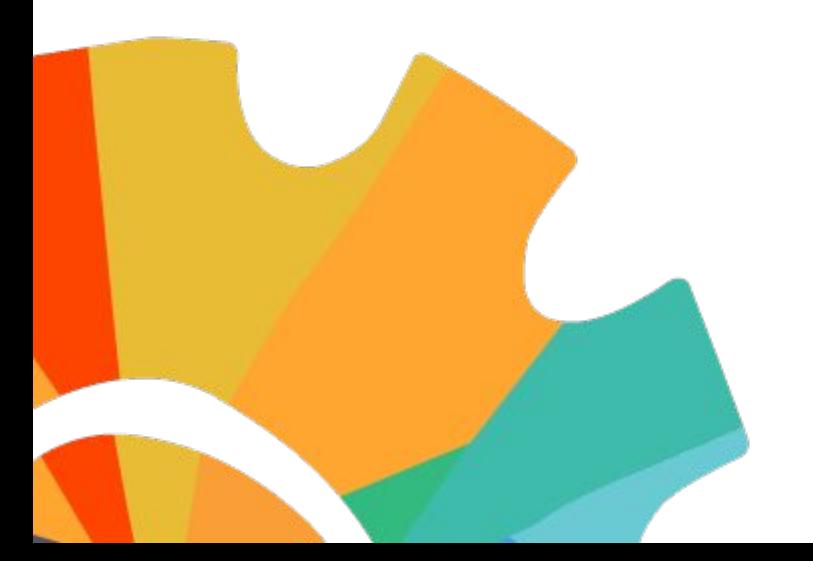

Василий Блажнов

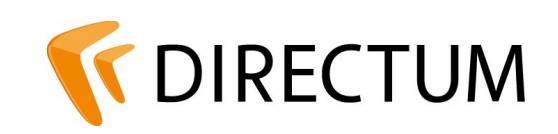

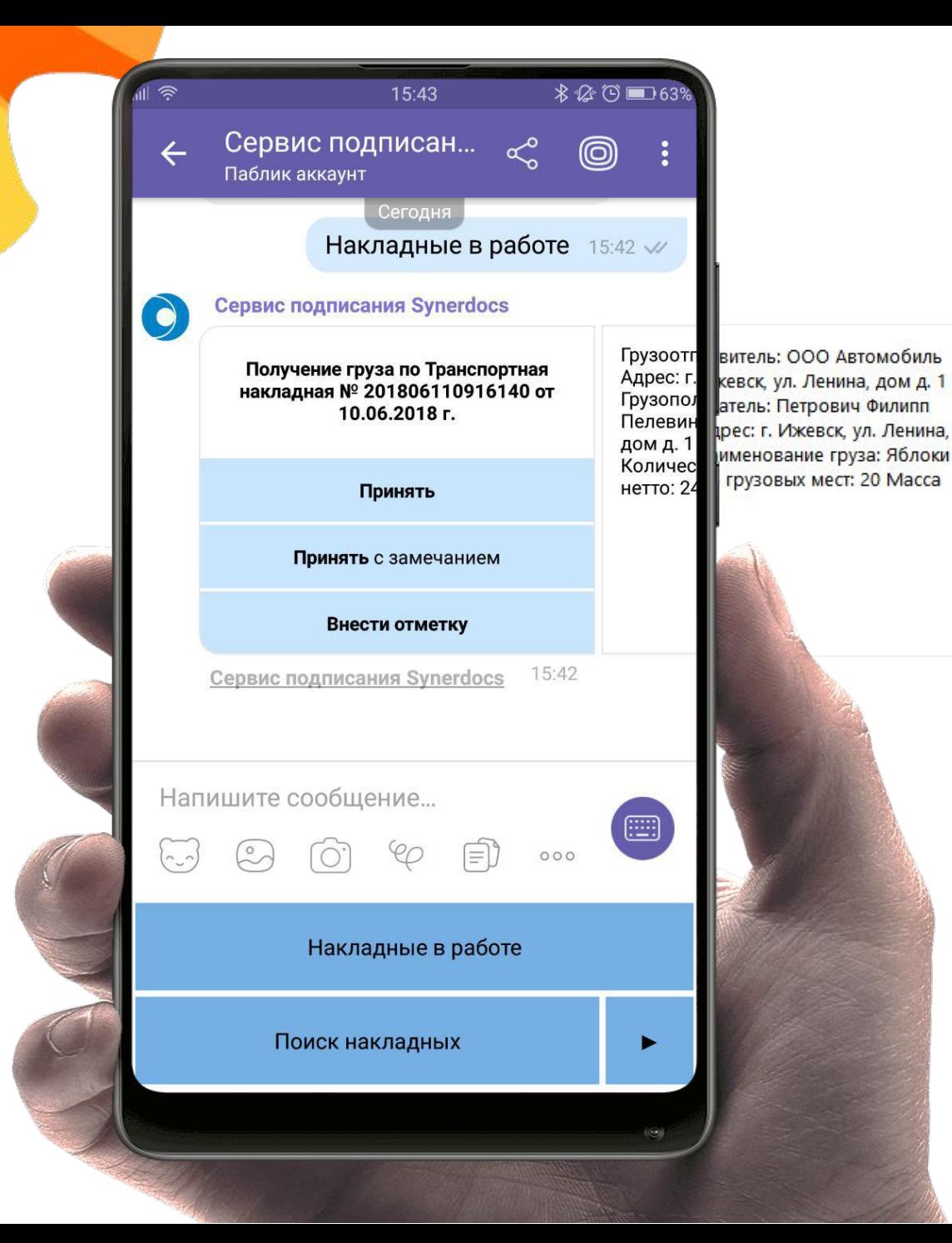

## Нашли в капусте

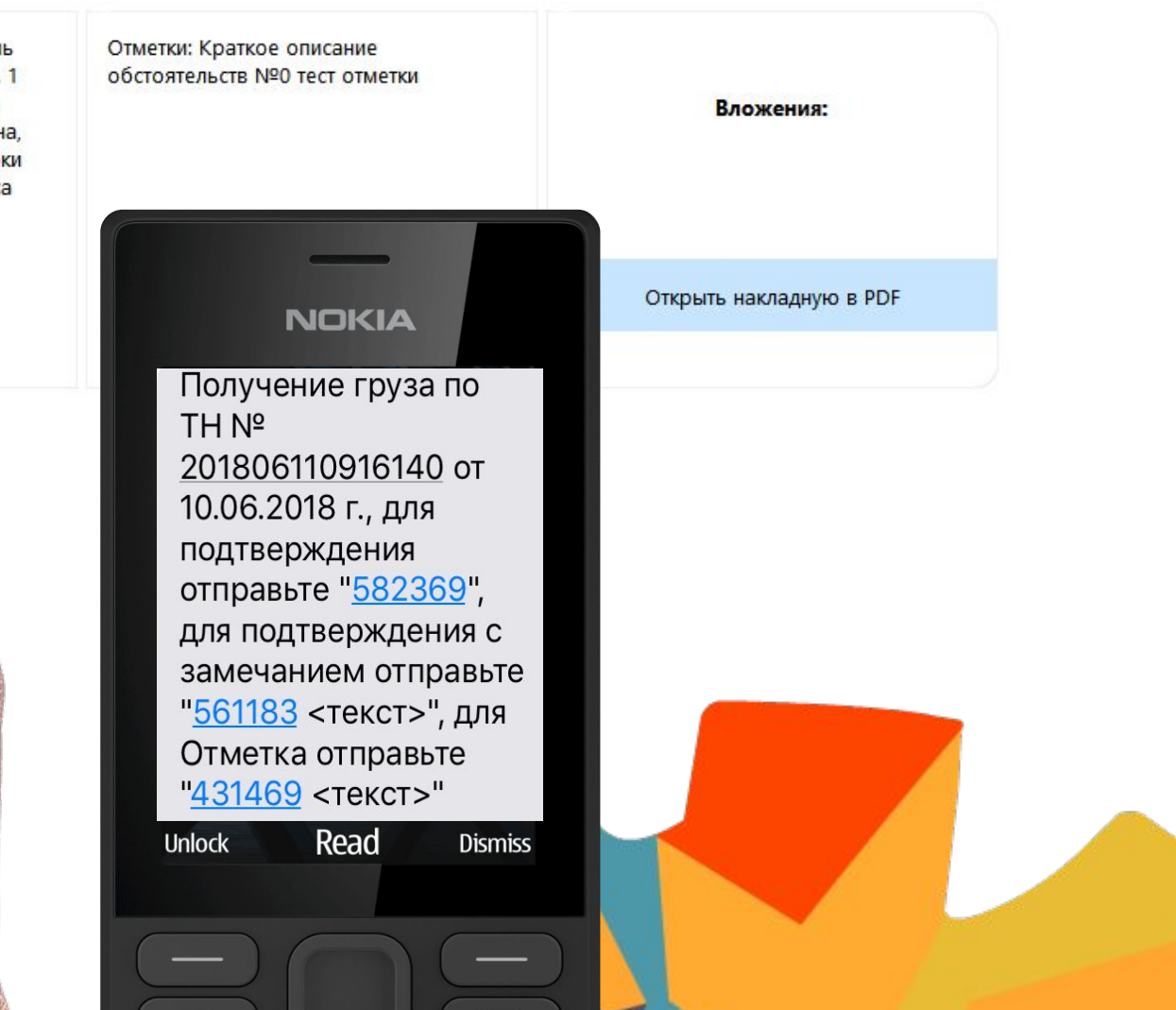

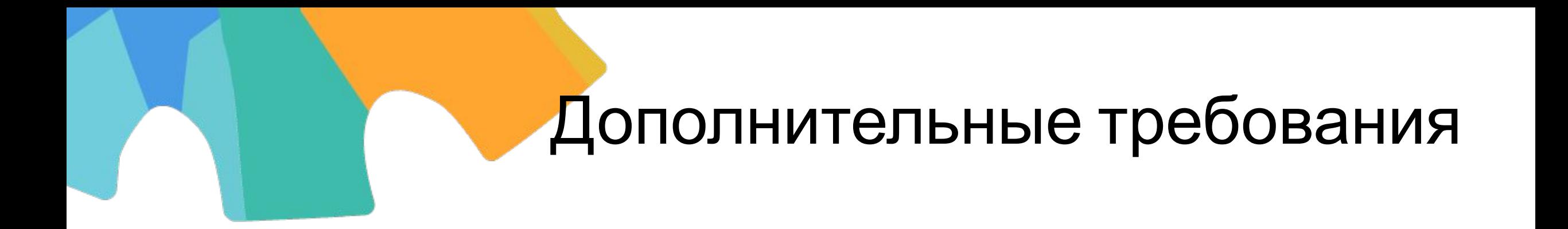

#### **• Быстрое добавление новой прикладной логики**

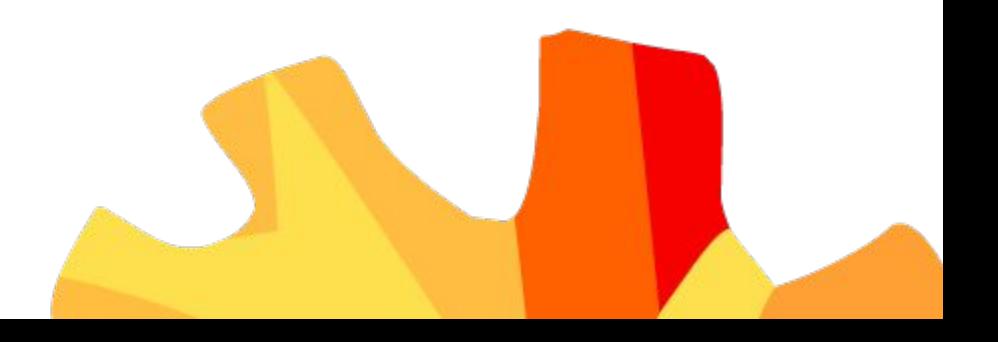

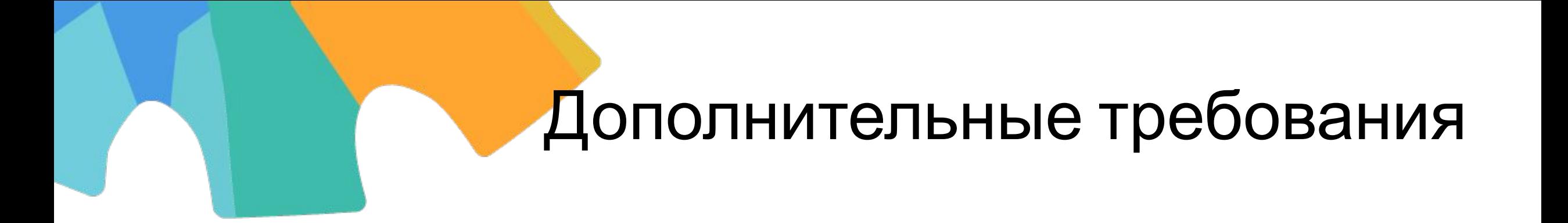

**• Быстрое добавление новой прикладной логики** Интеграция с новыми мессенджерами

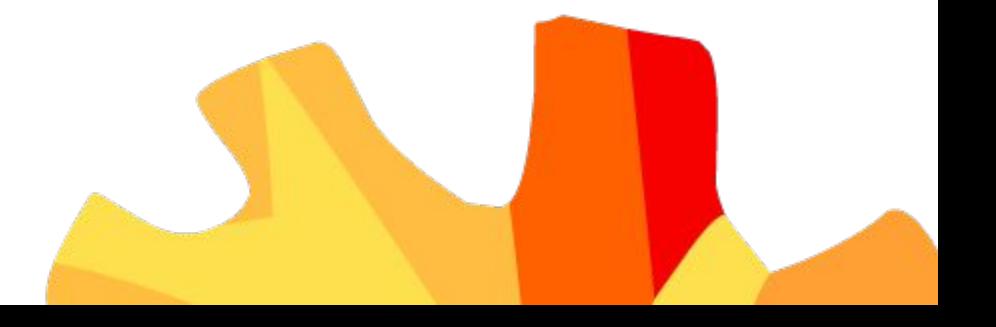

# Дополнительные требования

- **Быстрое добавление новой прикладной логики**
- Интеграция с новыми мессенджерами
- Локальная и облачная поставка

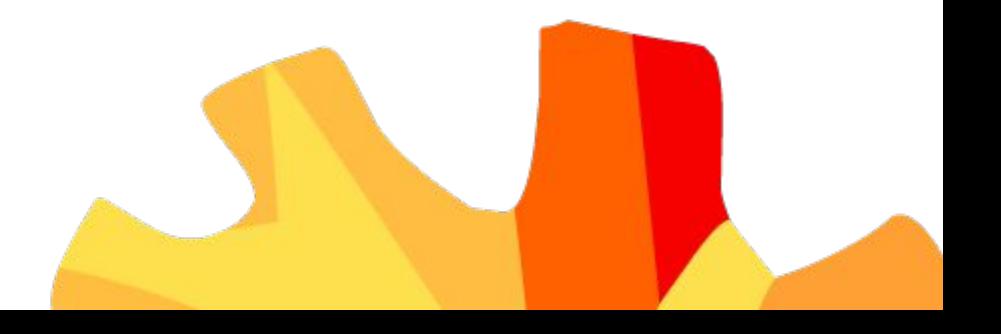

# Дополнительные требования

- **Быстрое добавление новой прикладной логики**
- Интеграция с новыми мессенджерами
- Локальная и облачная поставка
- Работа без интернета

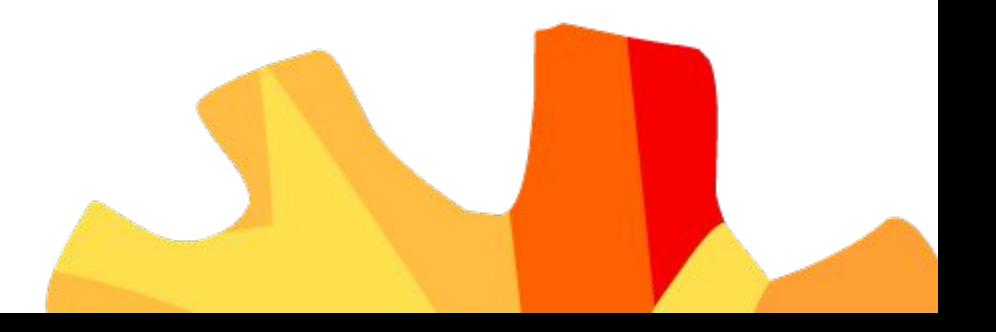

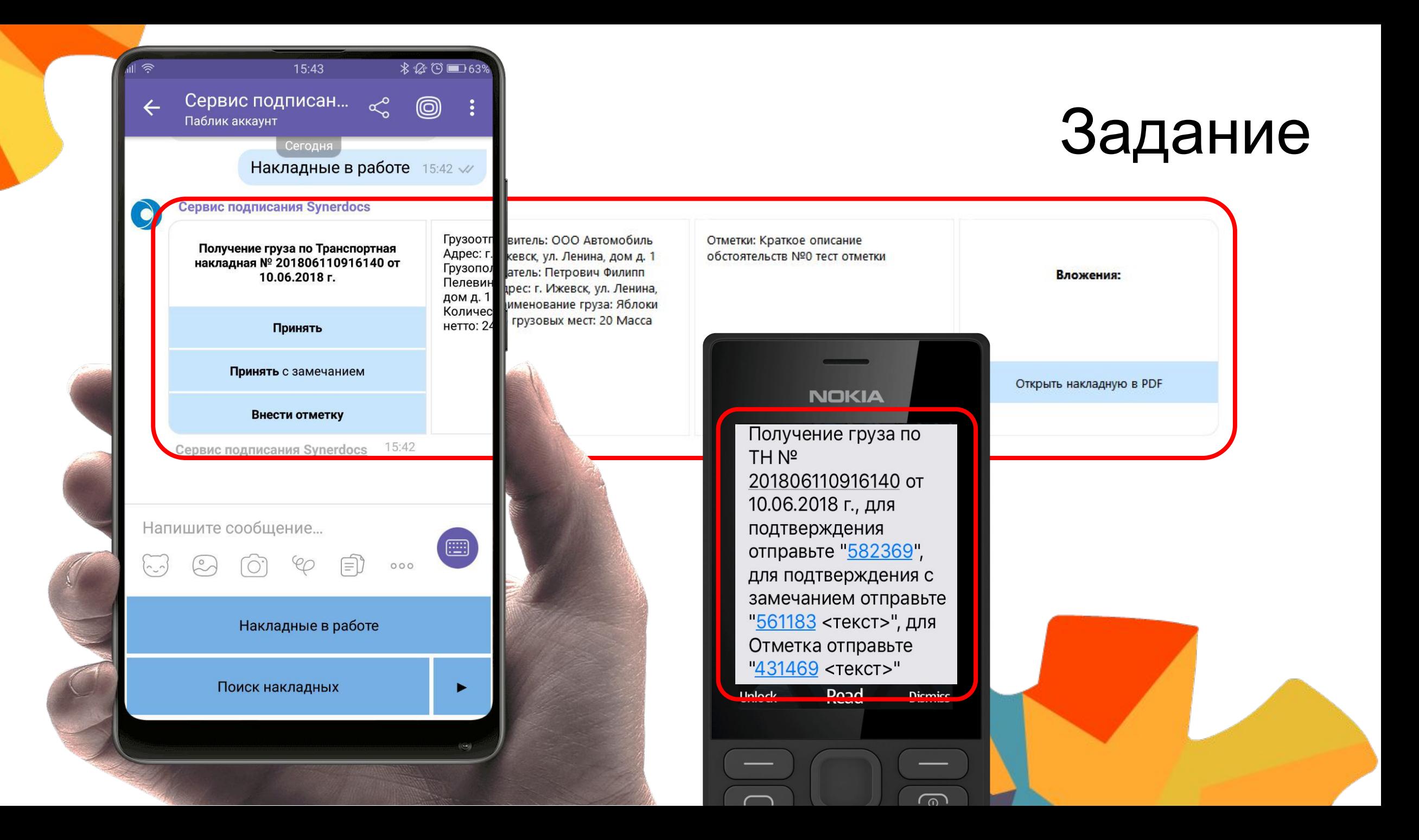

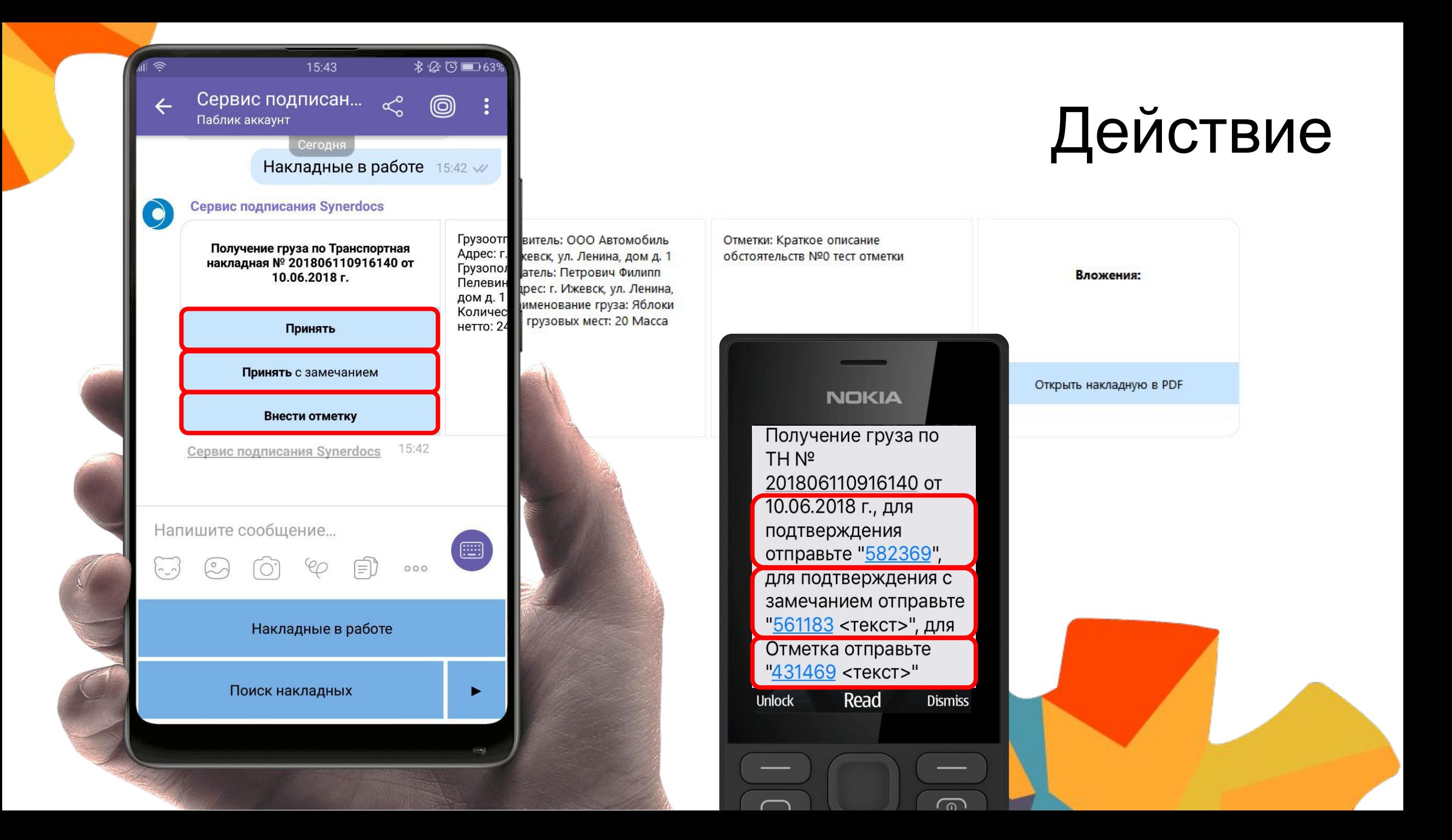

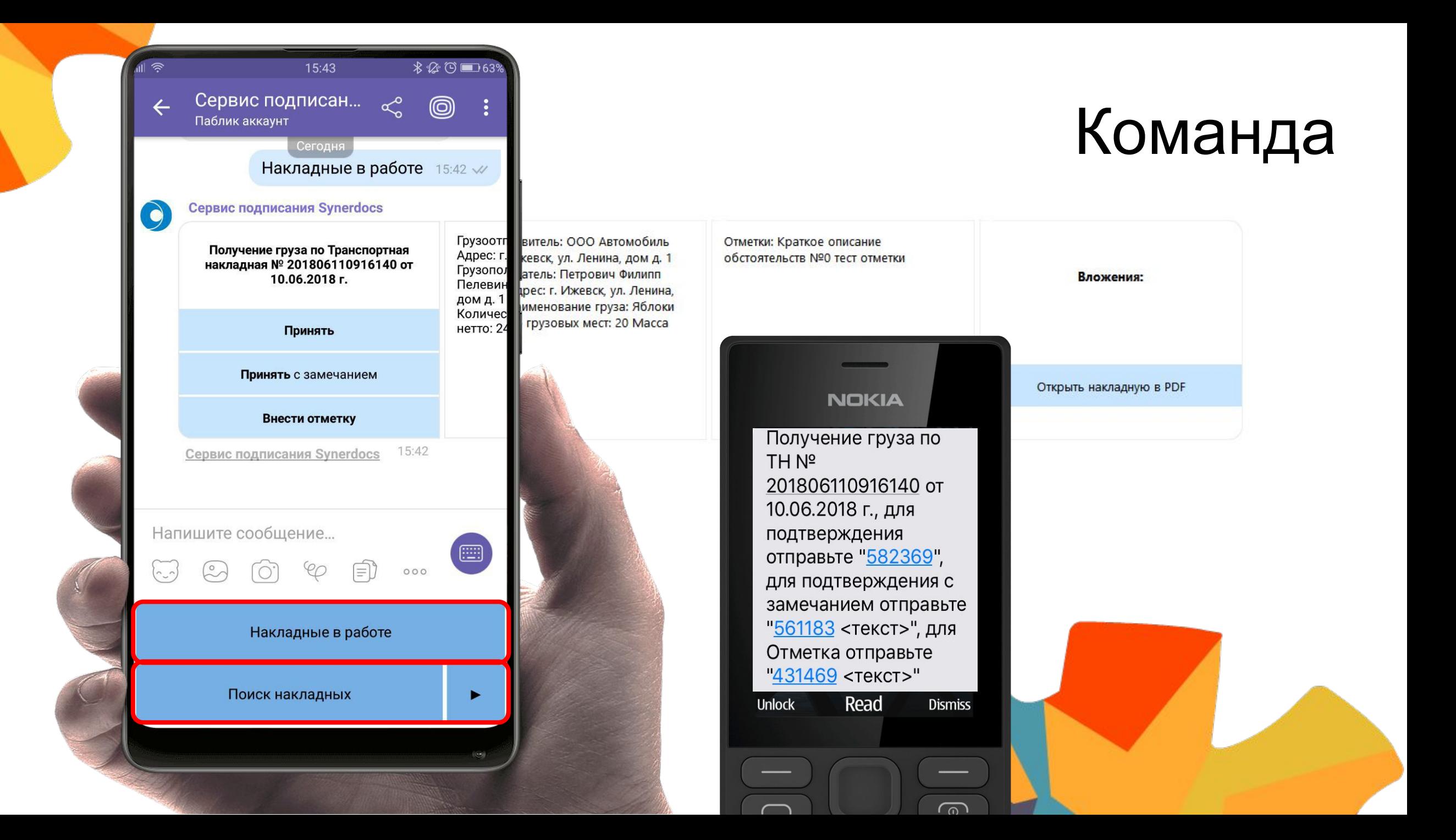

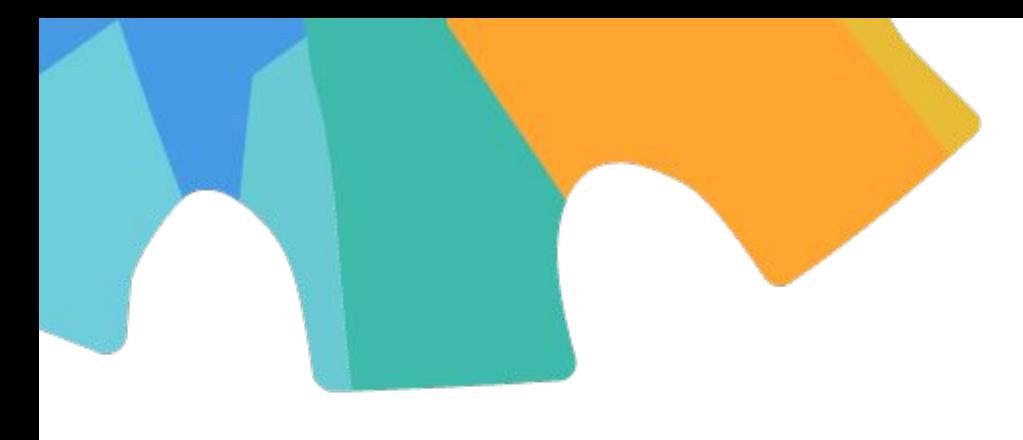

# Инфраструктура

Чат-бот для водителей инфраструктура для чатботовmongoDB Compose Docker NE I Core docker **ASP.NET Core** 

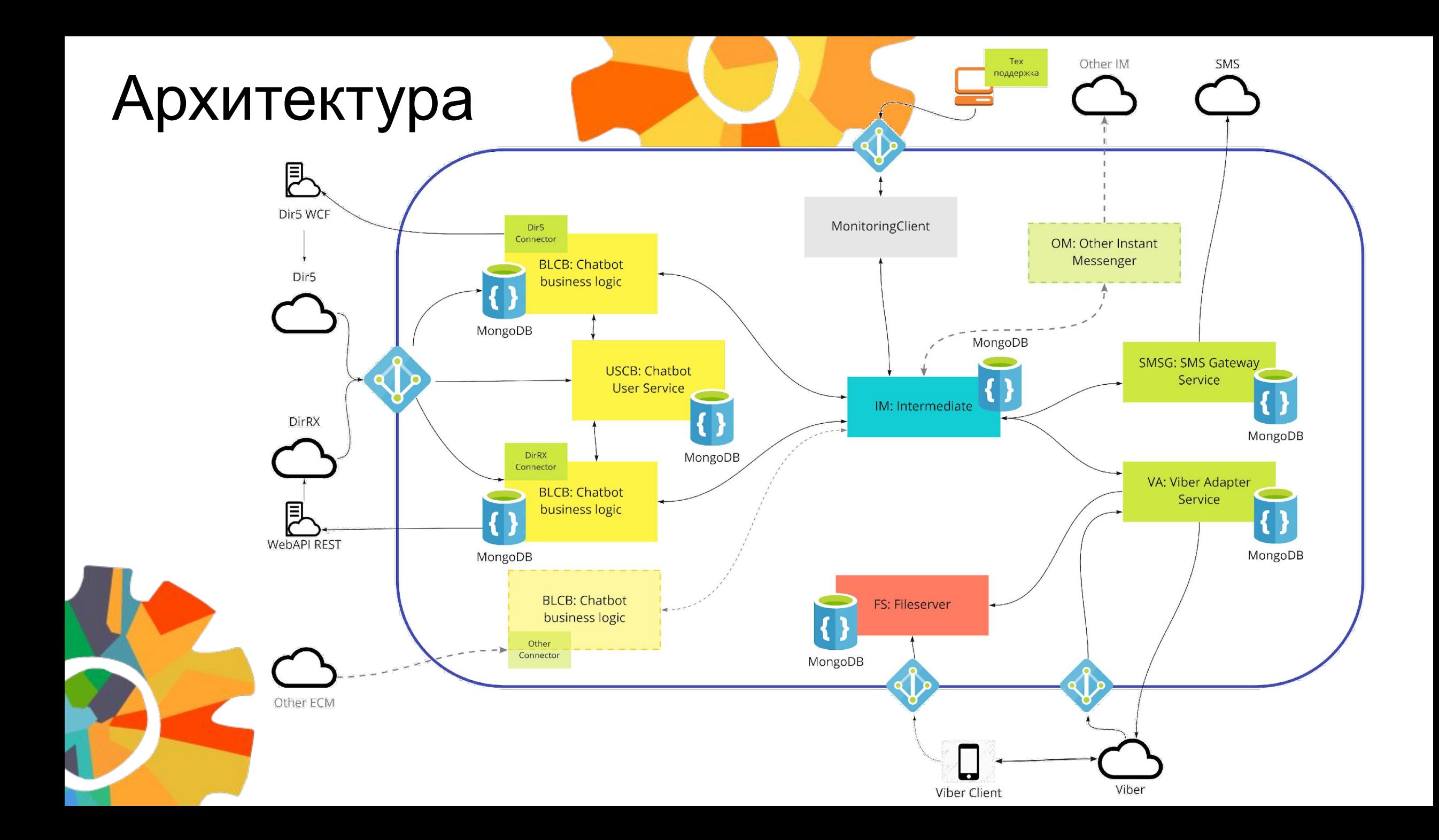

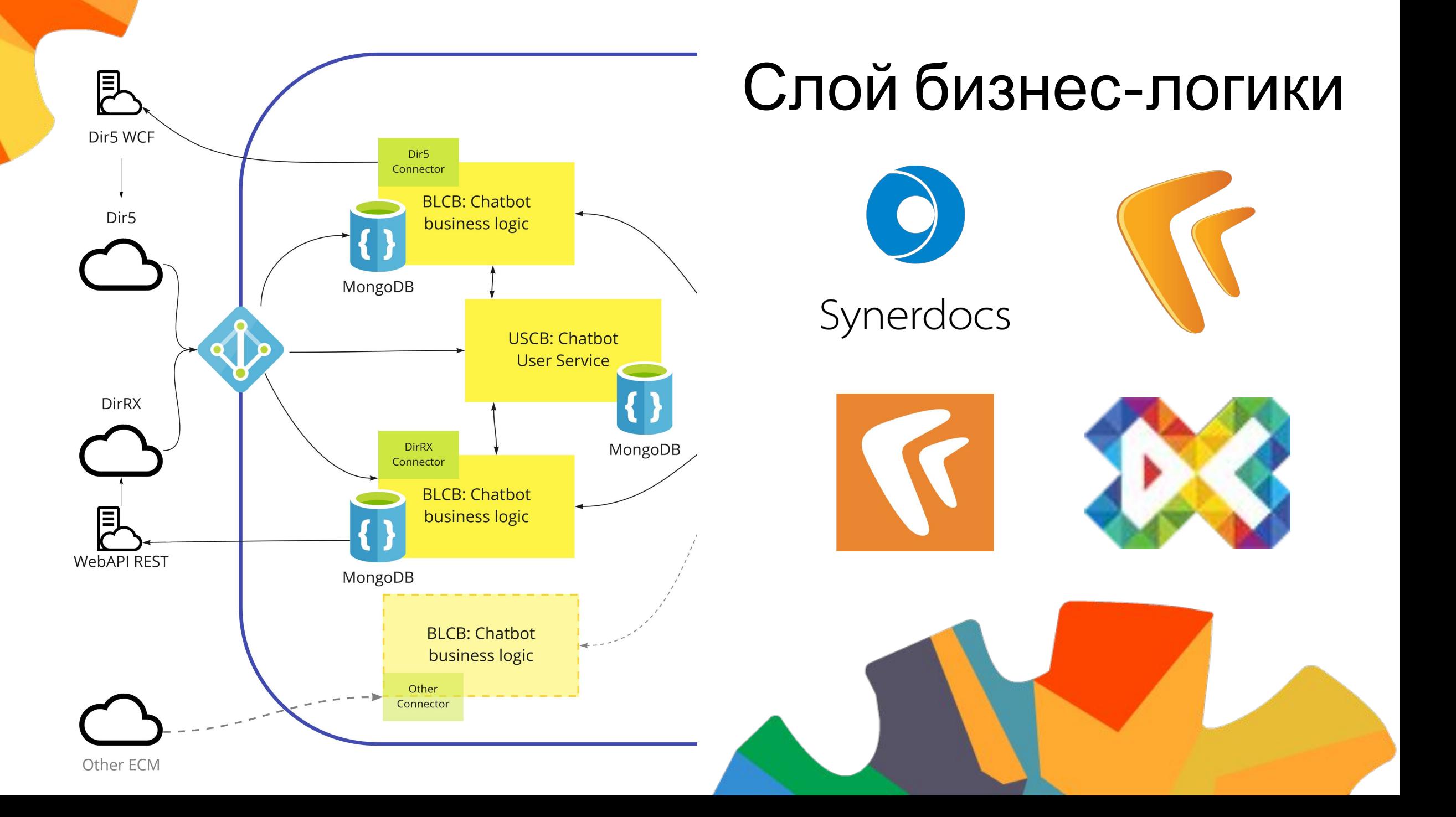

#### Маршрутизация в нескольких системах

```
location = /dir5/file { include proxy_params.conf;
  include limit_post.conf;
  client_max_body_size 51m;
  proxy_pass $dir5_proxing_server/api/file;
}
```

```
location = /rx/file { } include proxy_params.conf;
  include limit_post.conf;
  client_max_body_size 51m;
  proxy_pass $rx_proxing_server/api/file;
}
```

```
location = /dir5/persons {
  include proxy_params.conf;
 include limit post.conf;
 proxy_pass $user_proxing_server/api/persons/dir5;
}
```

```
location = /rx/person include proxy_params.conf;
 include limit_post.conf;
 proxy_pass $user_proxing_server/api/persons/rx;
}
```
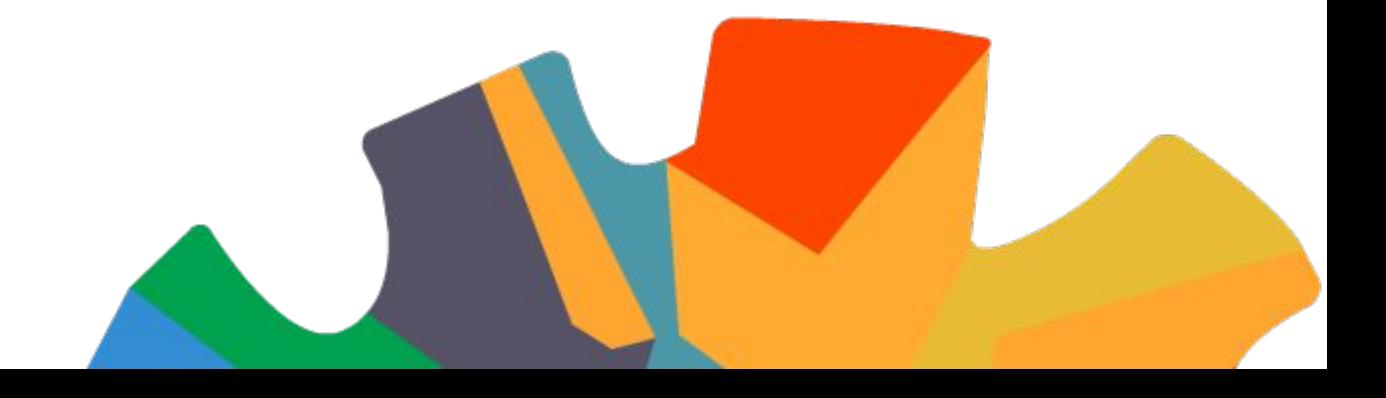

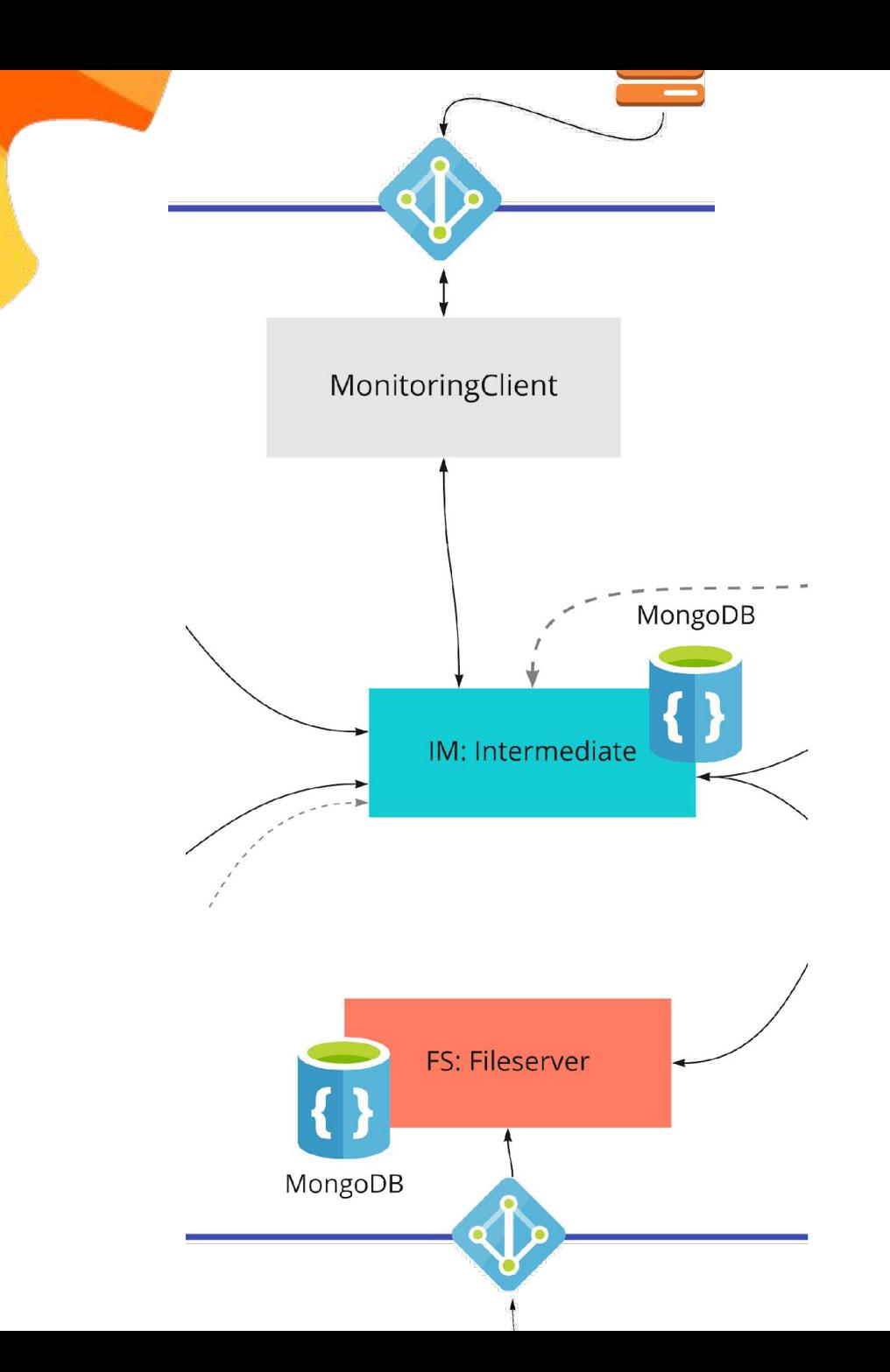

# Промежуточный слой

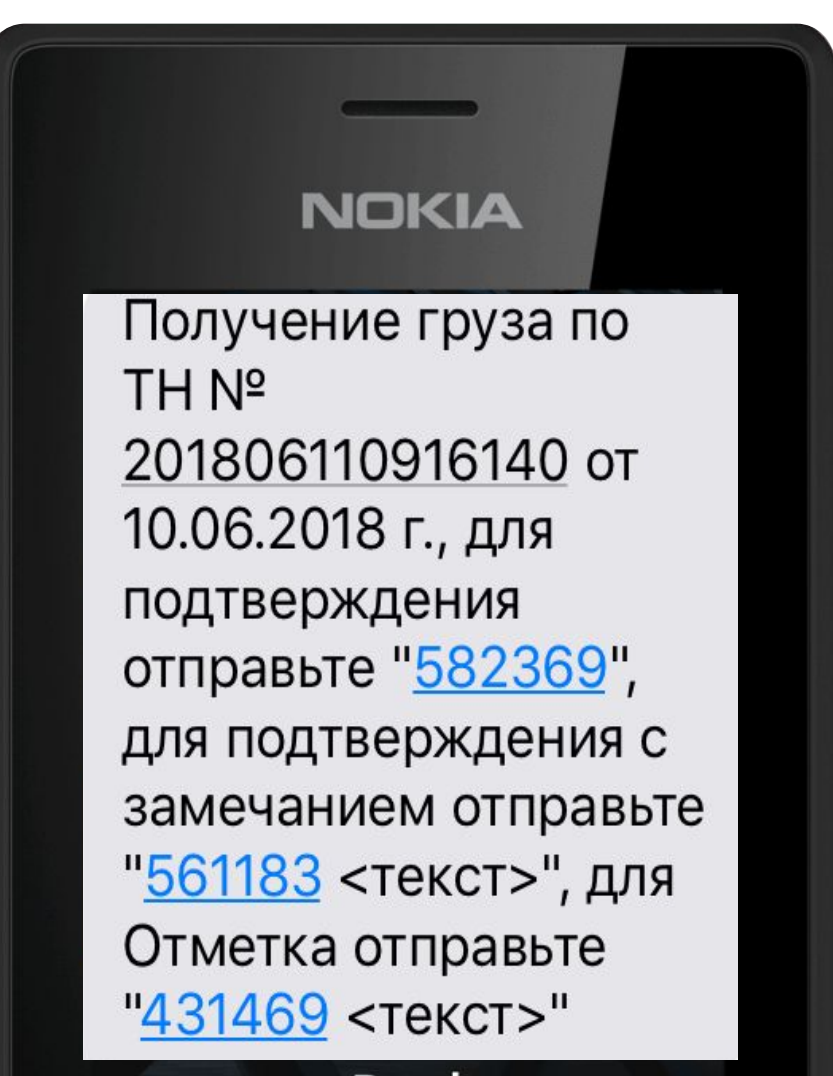

Read **Unlock** 

**Dismiss** 

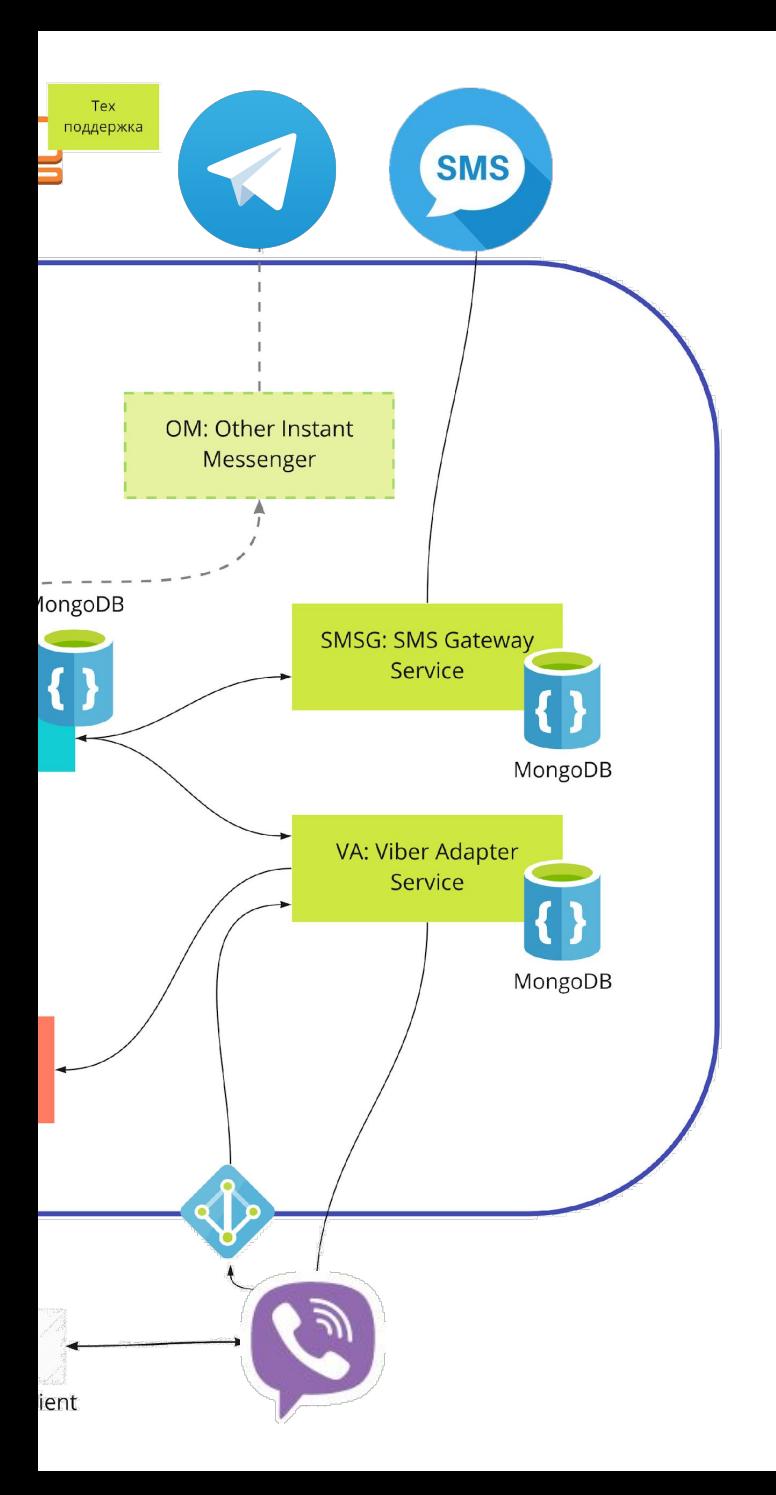

# Слой мессенджеров

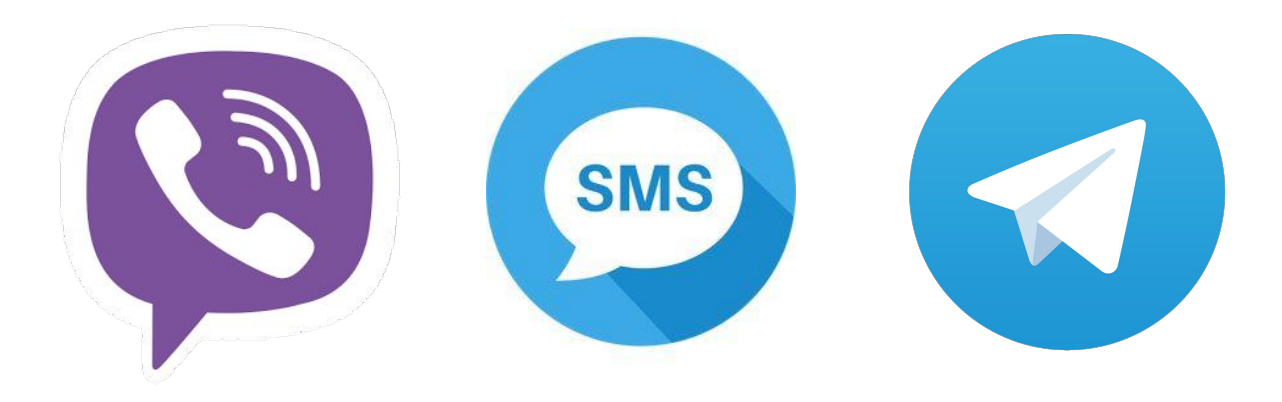

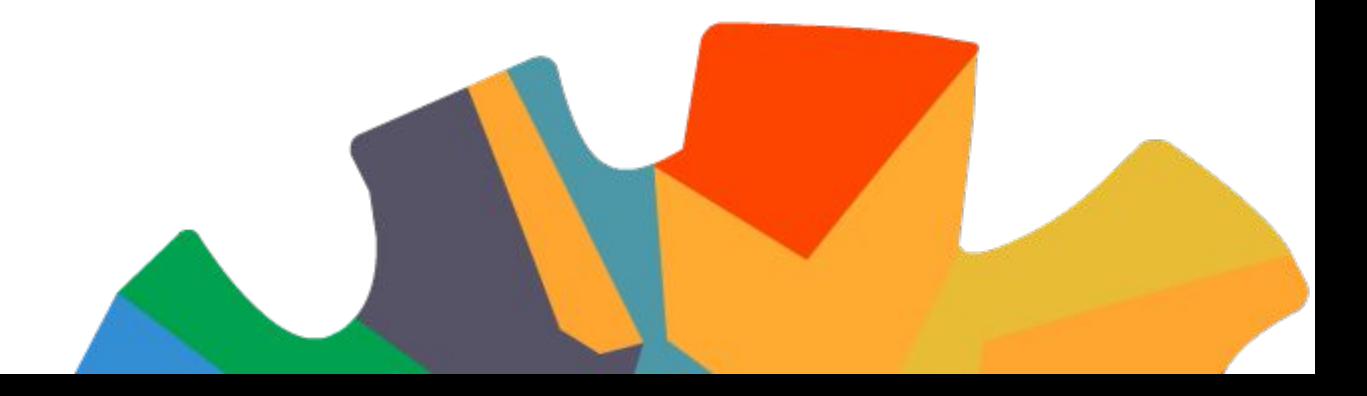

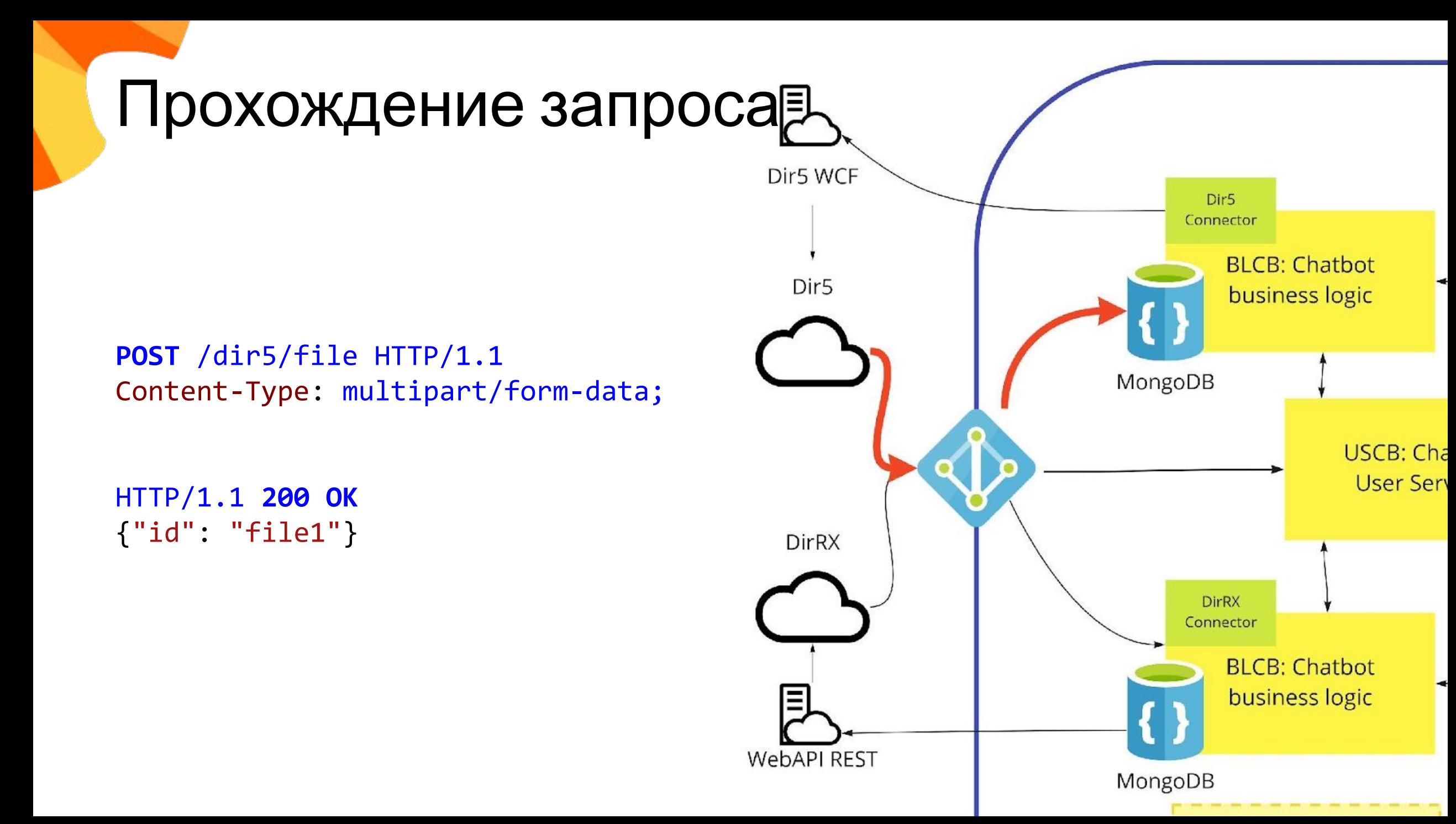

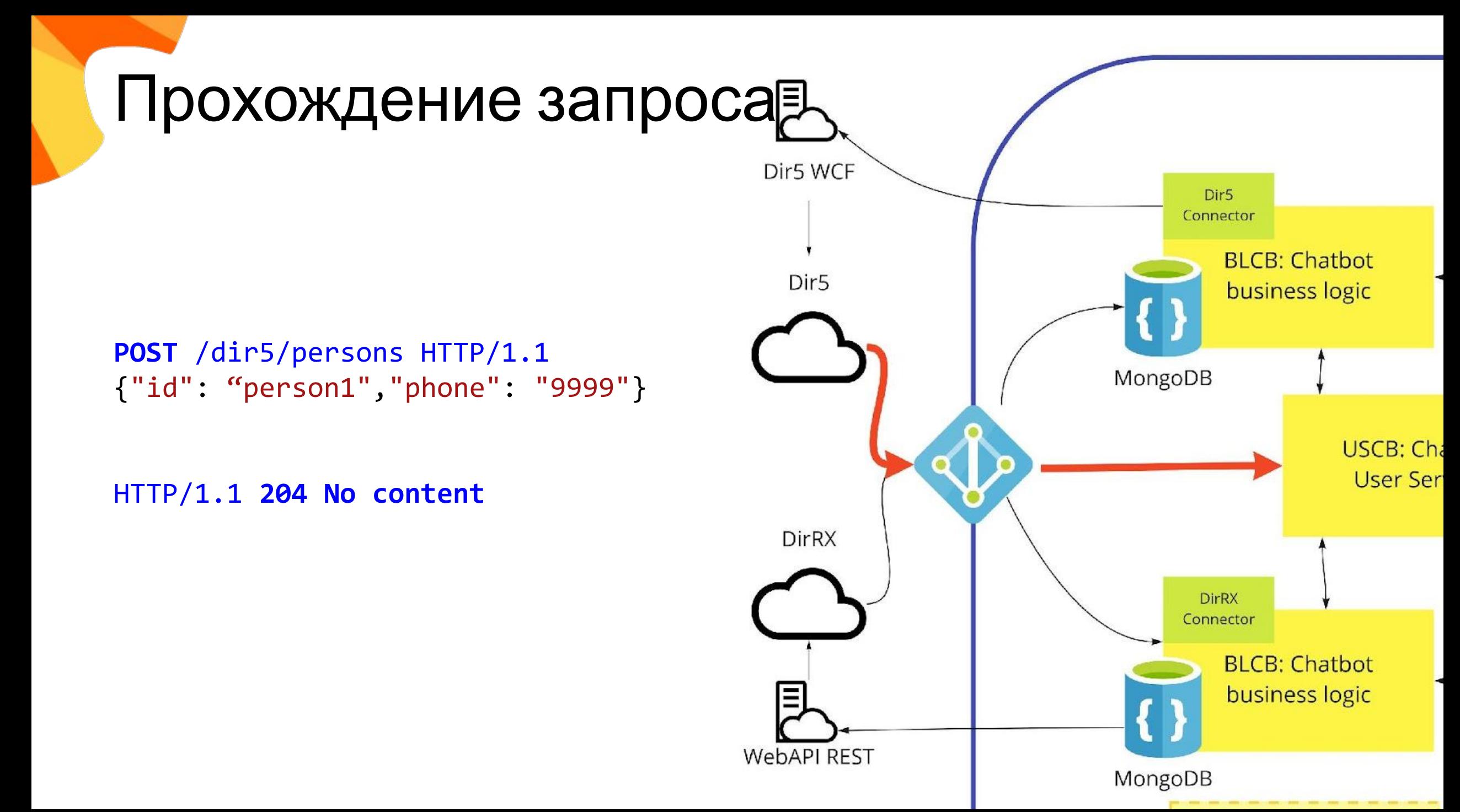

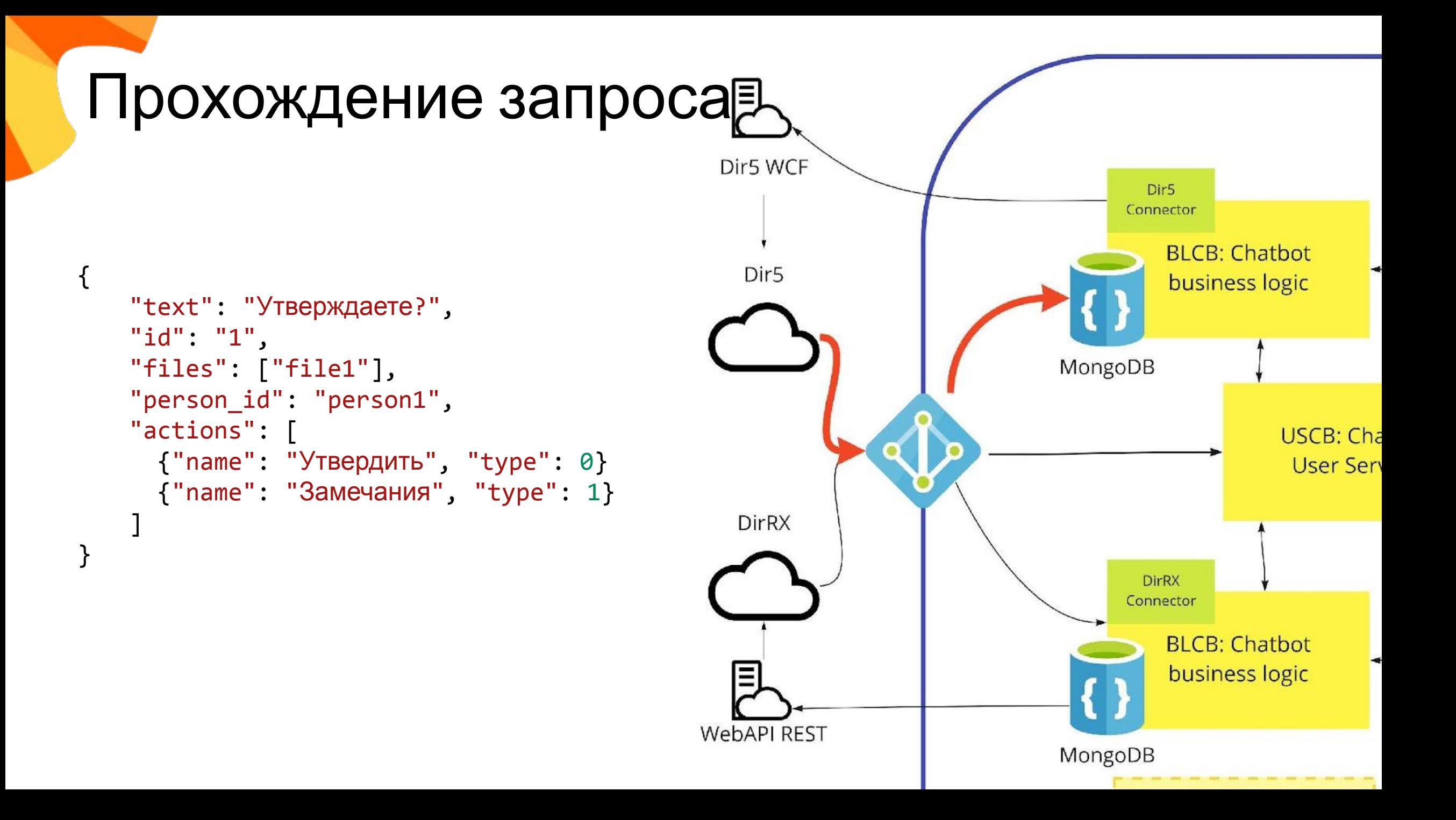

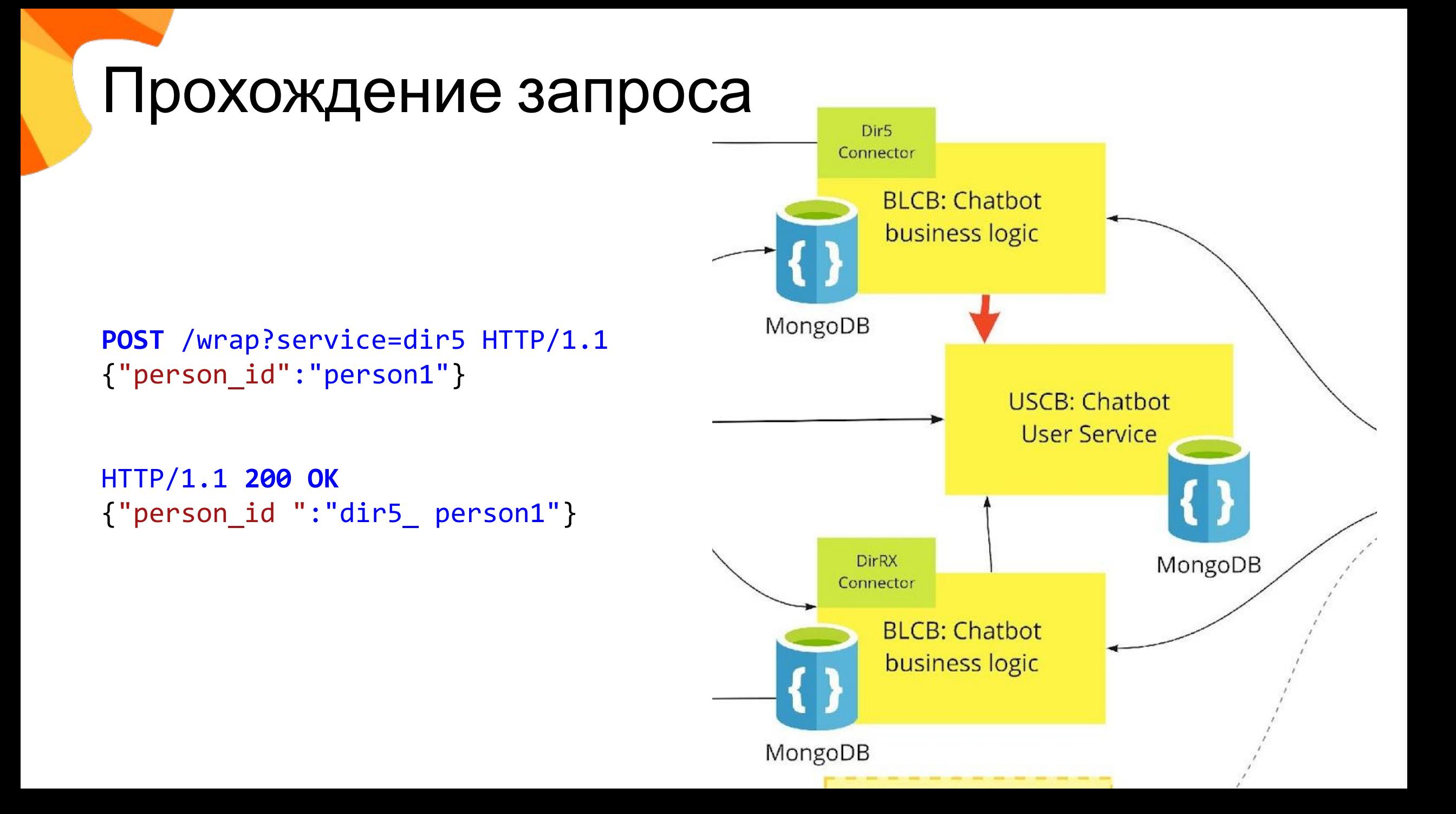

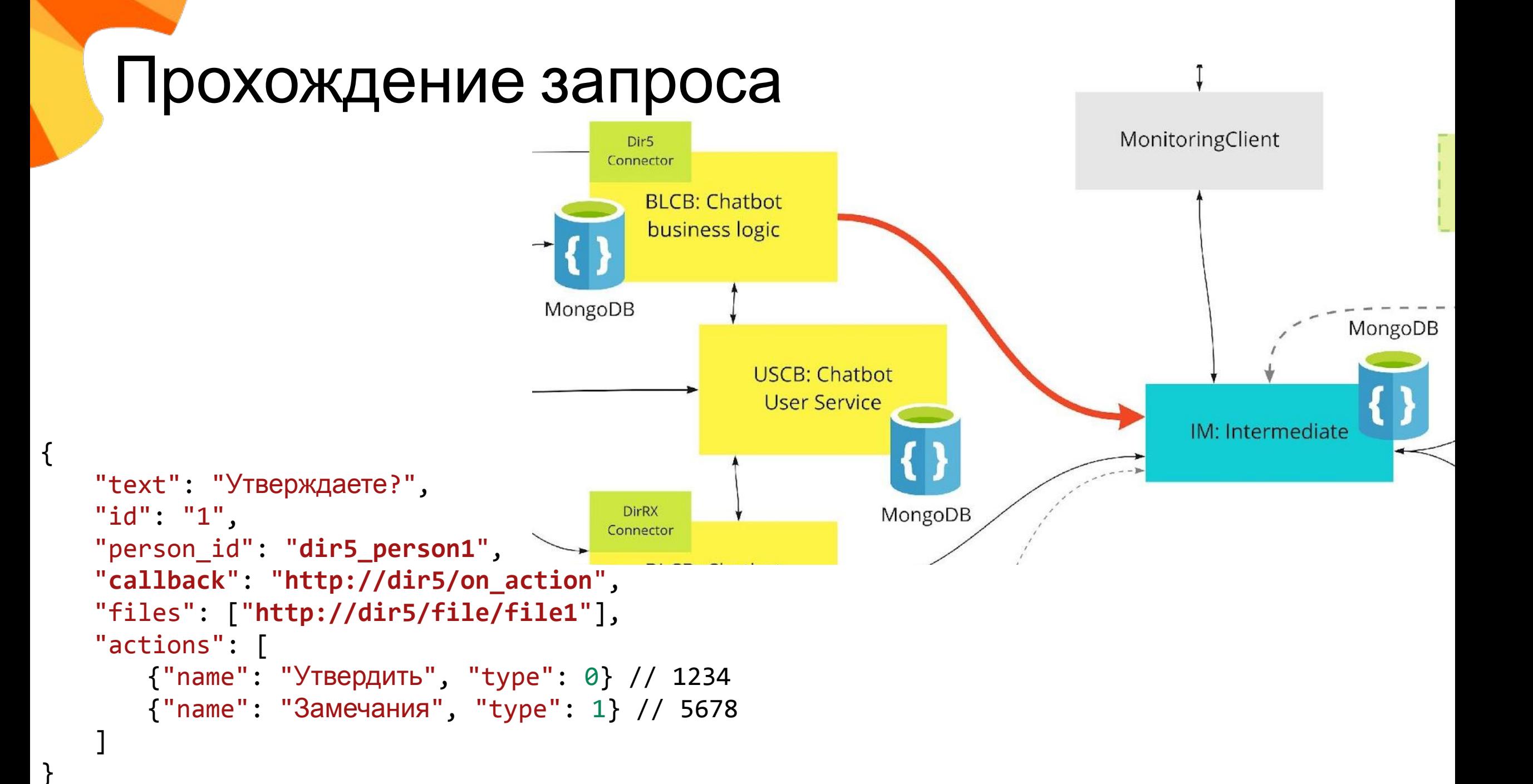

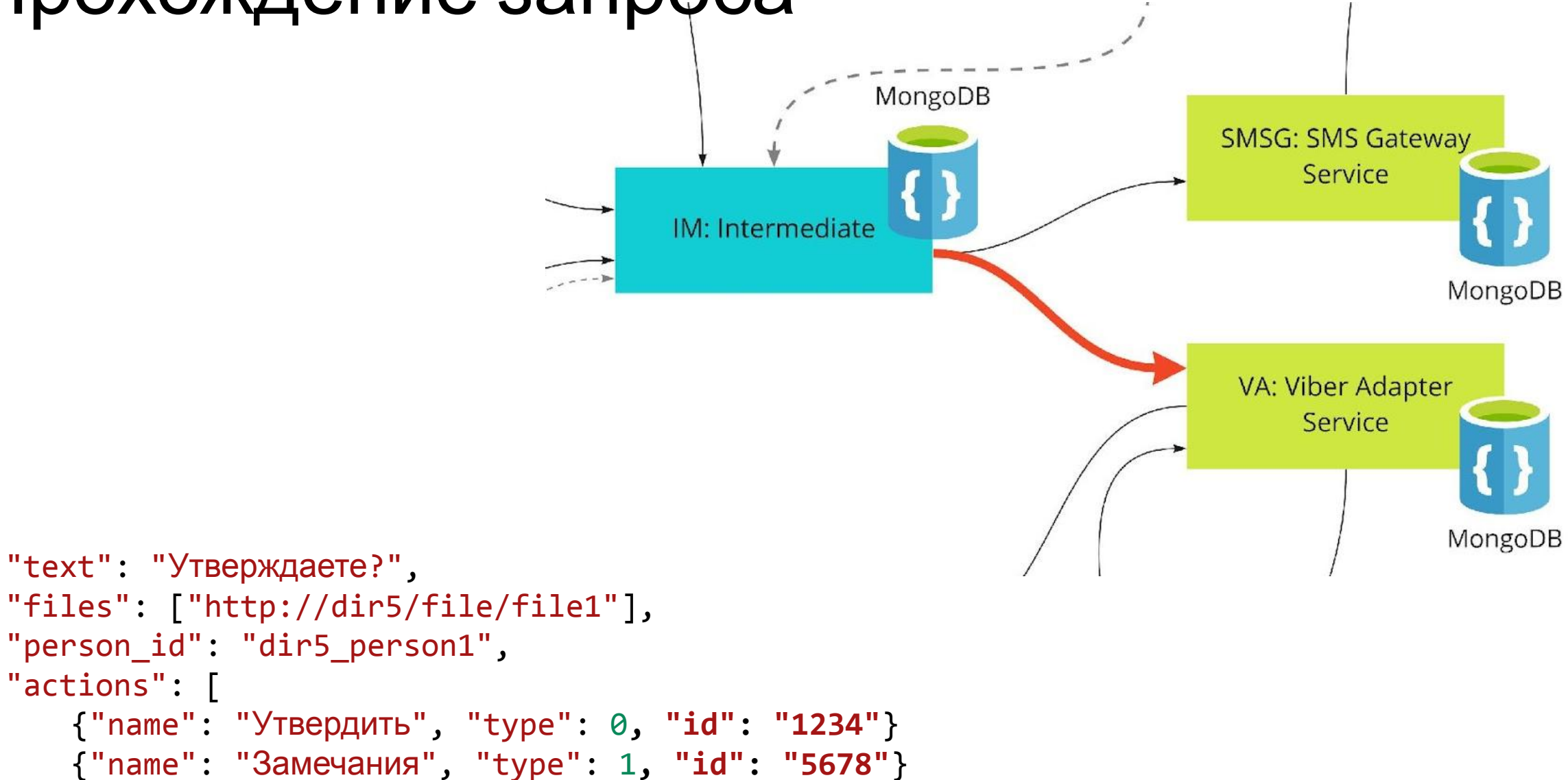

}

]

{

"actions": [

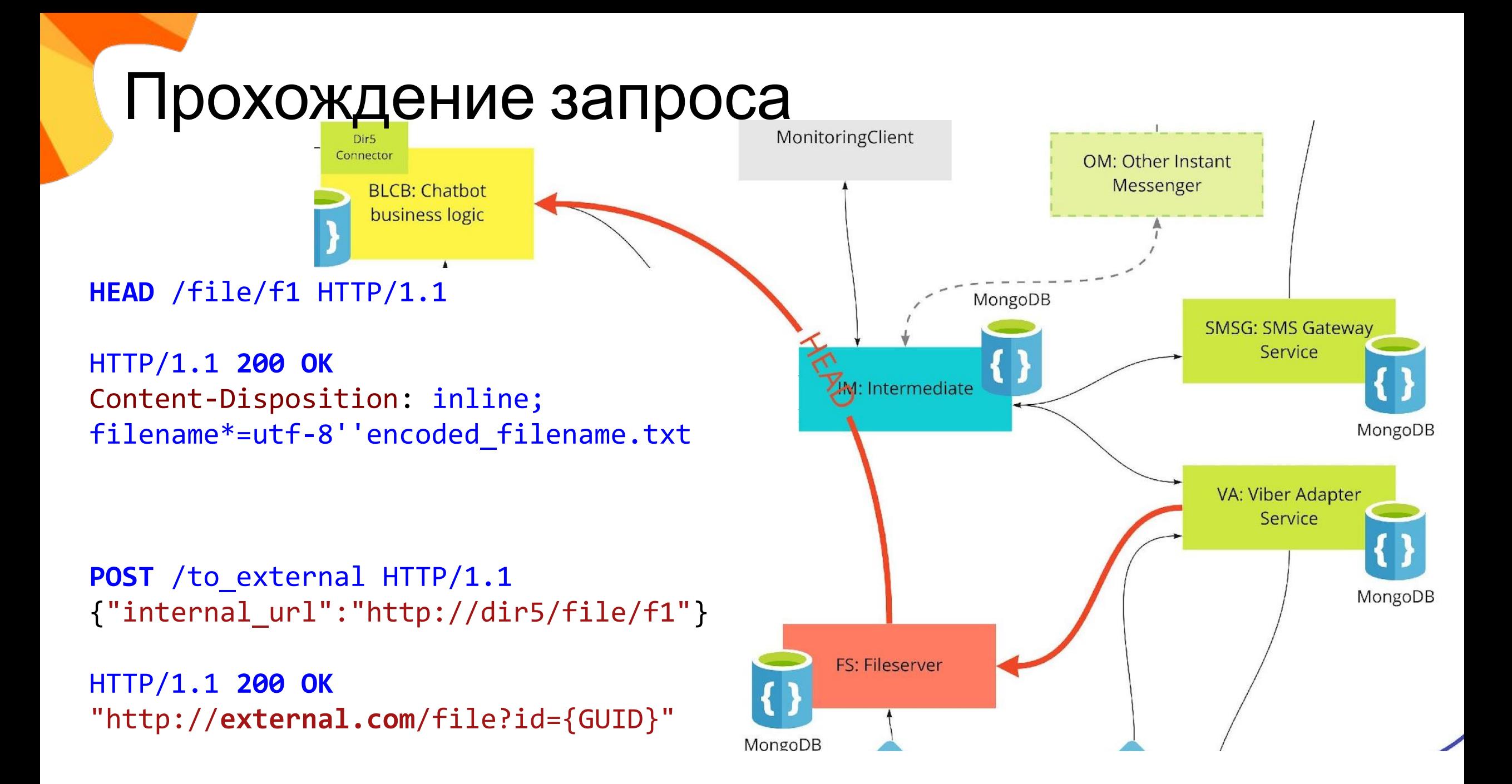

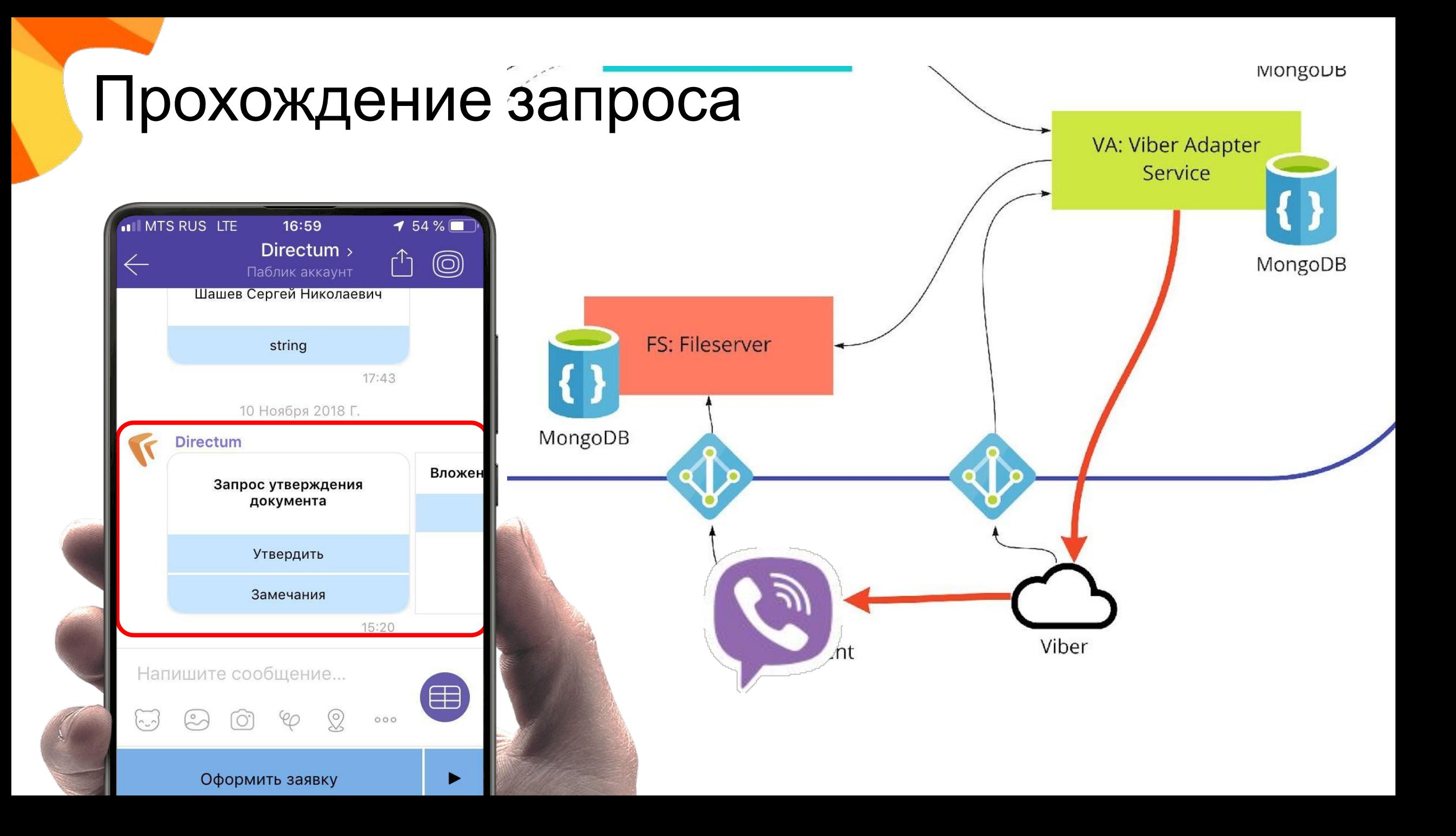

#### **GET** /file?id={GUID} HTTP/1.1

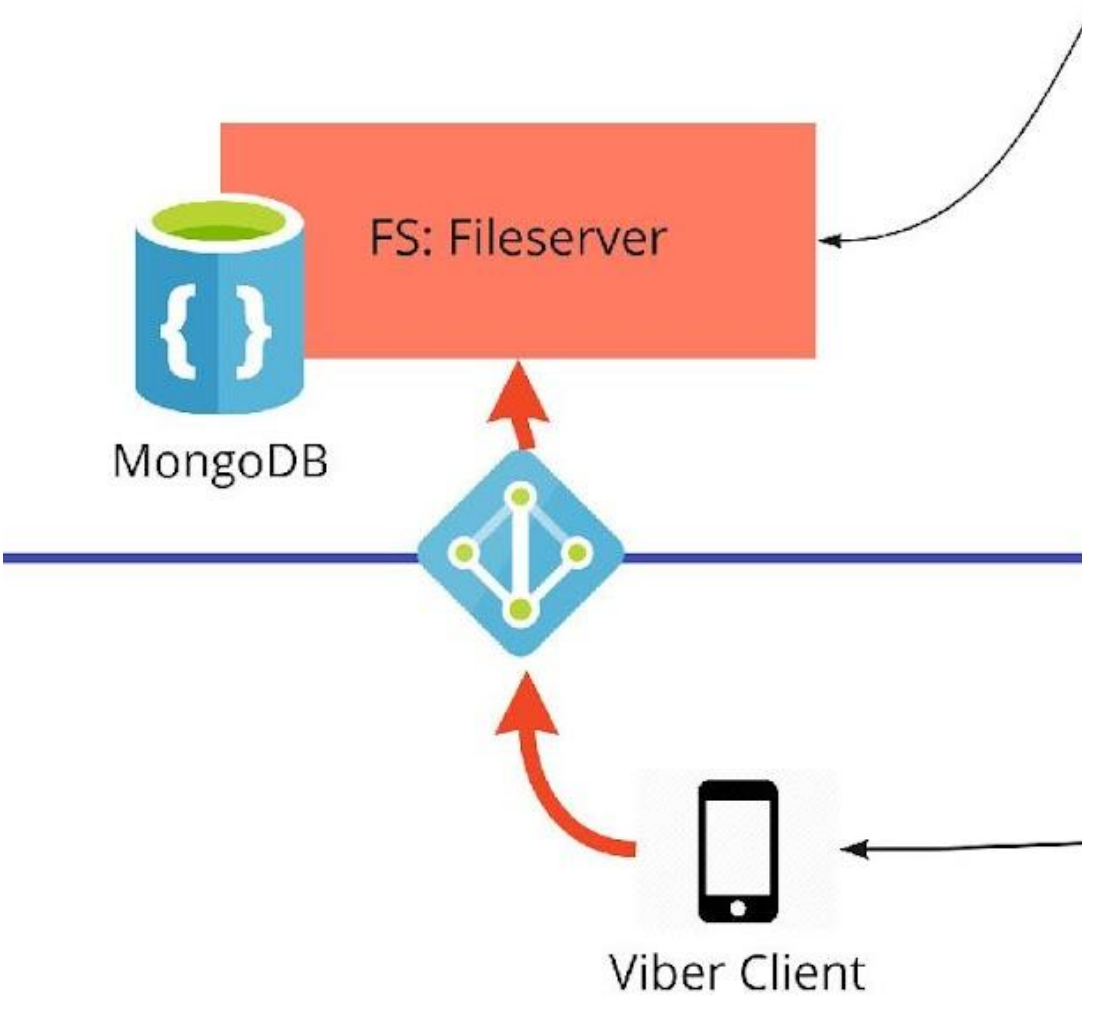

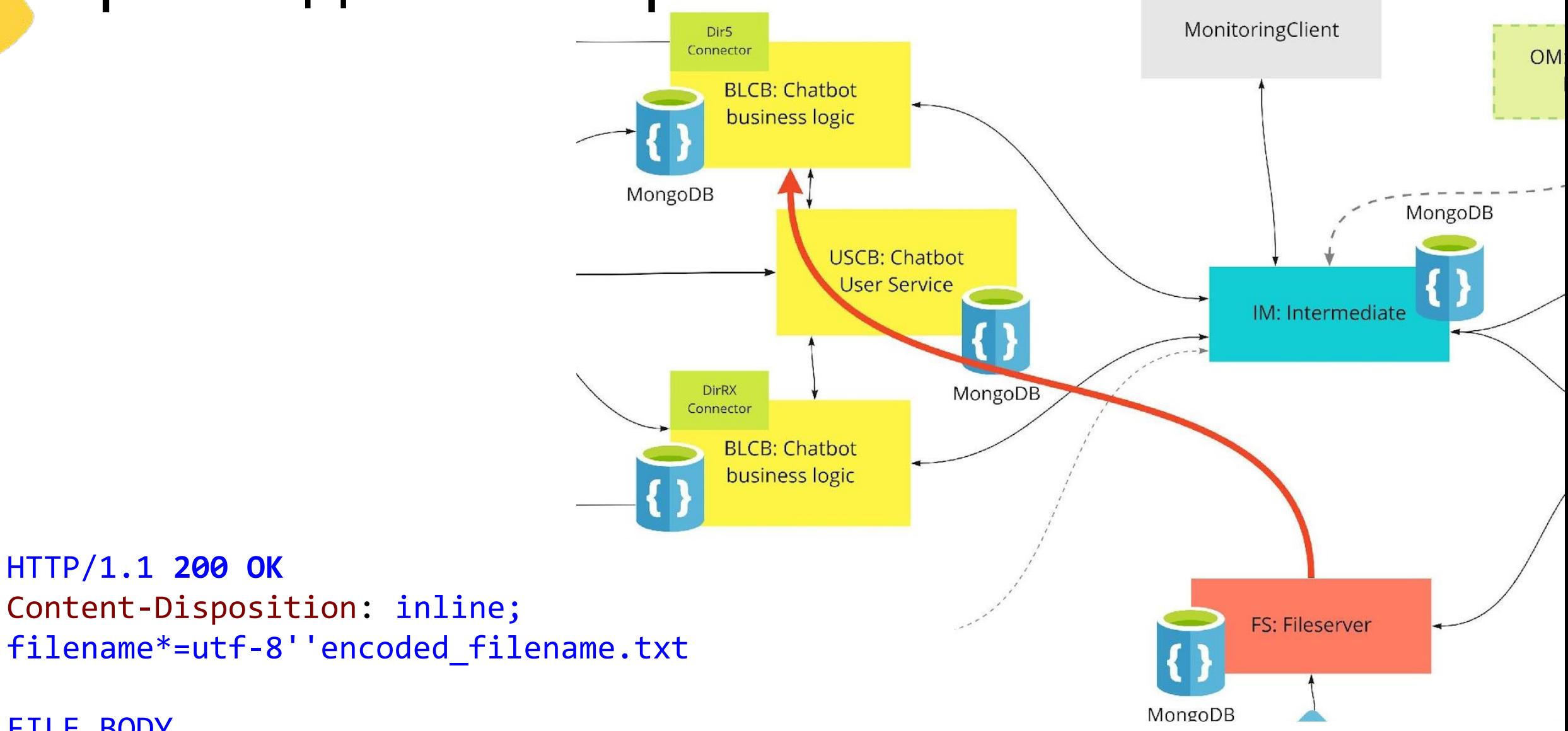

FILE BODY …

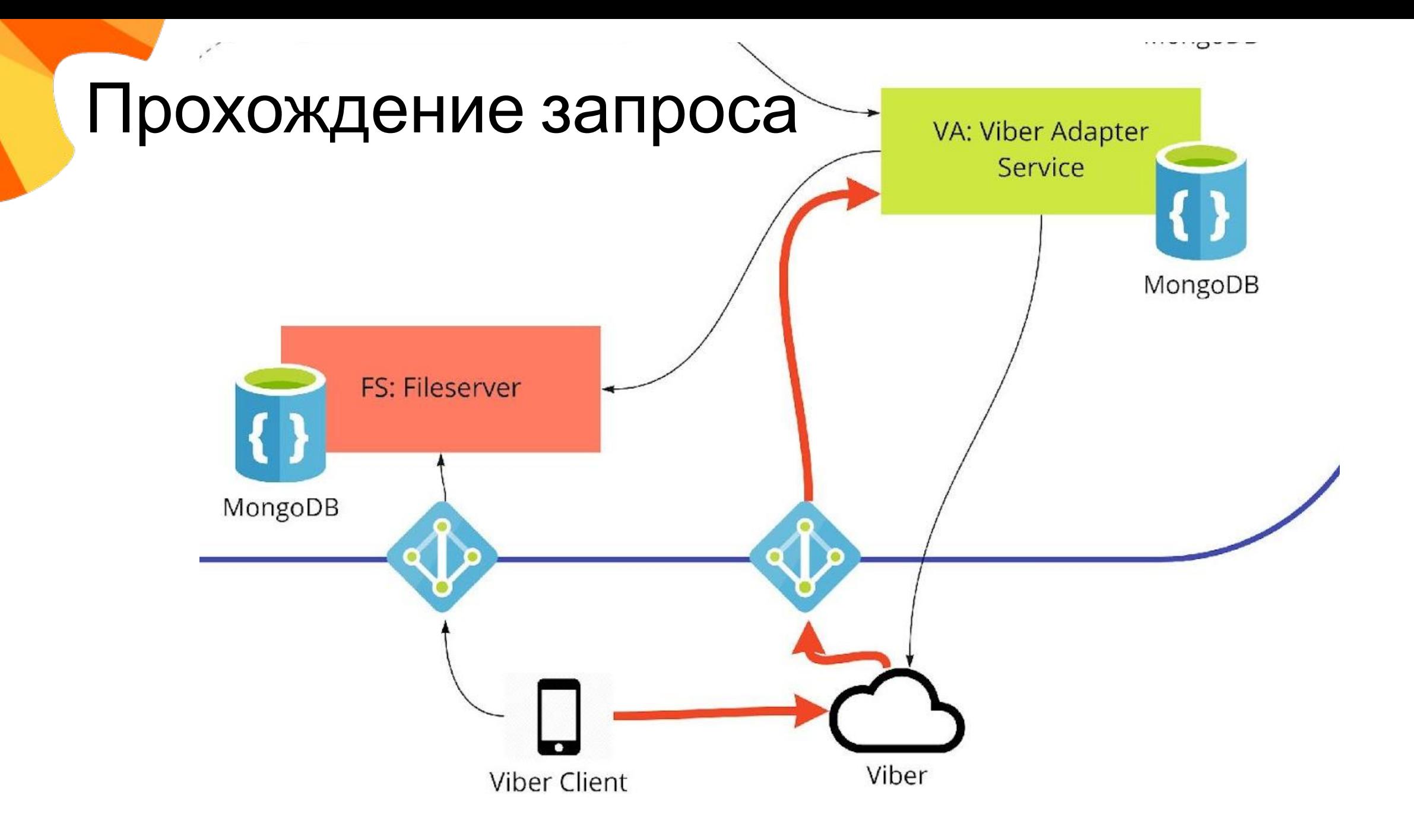

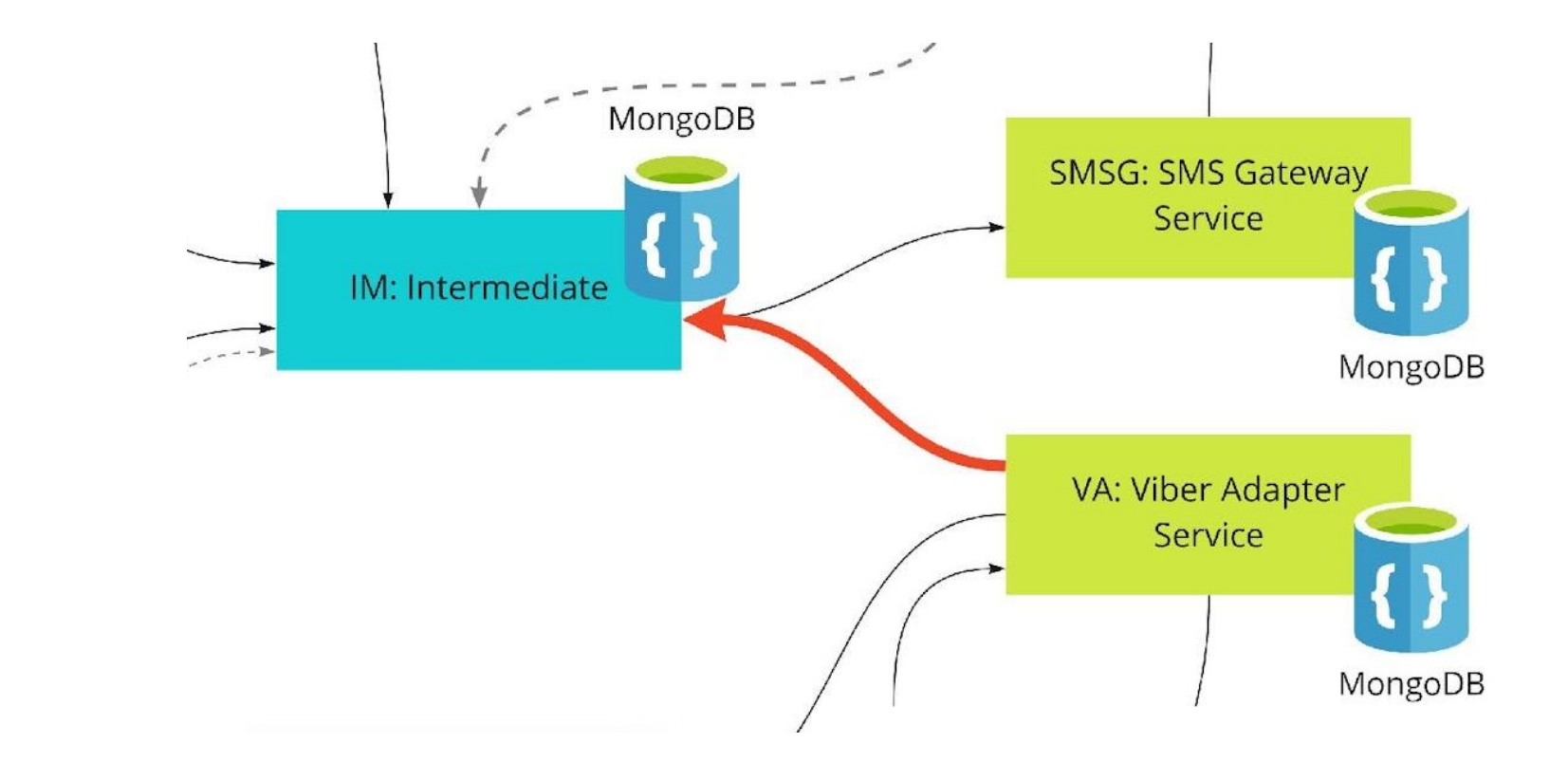

{ "person\_id": "dir5\_person1", "text": "1234"

 $\mathbf{A}$ 

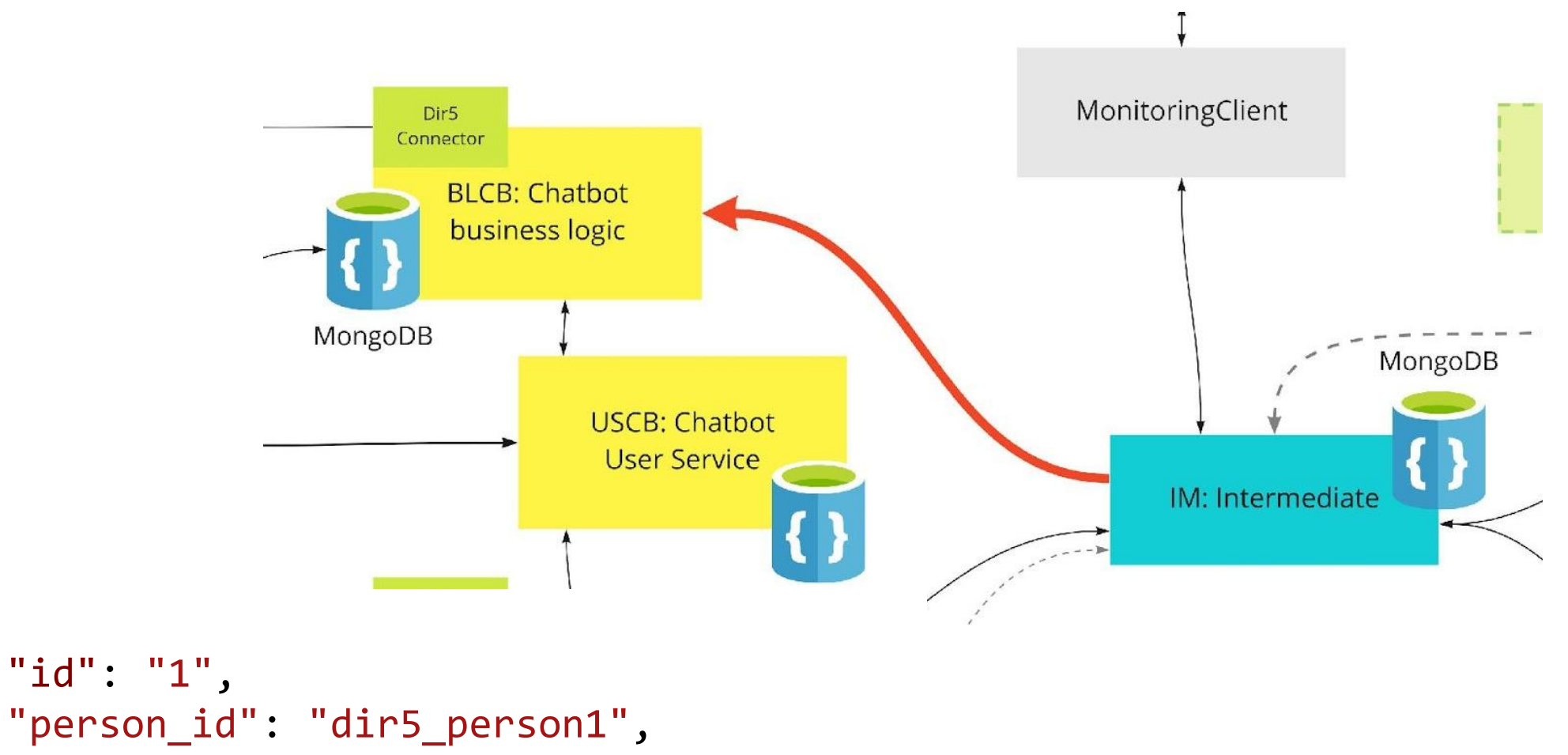

```
"selected_action": 0
```
{

}

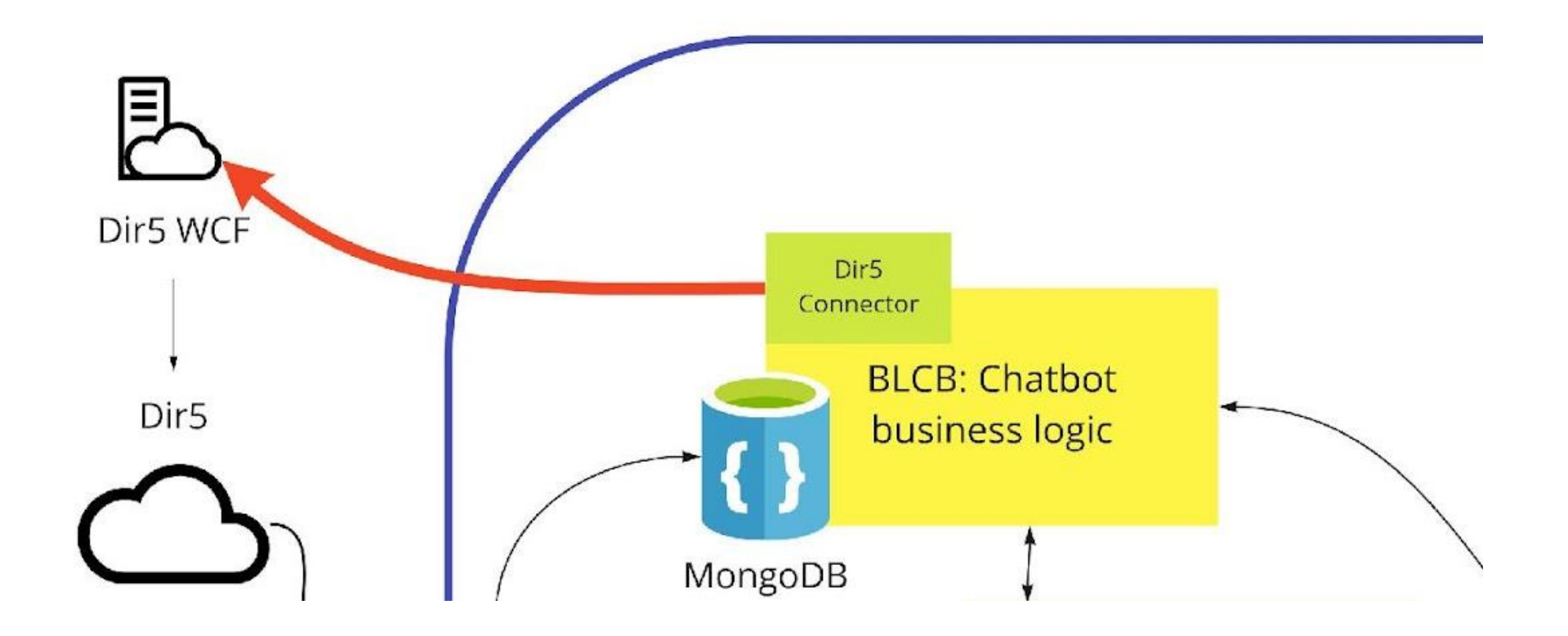

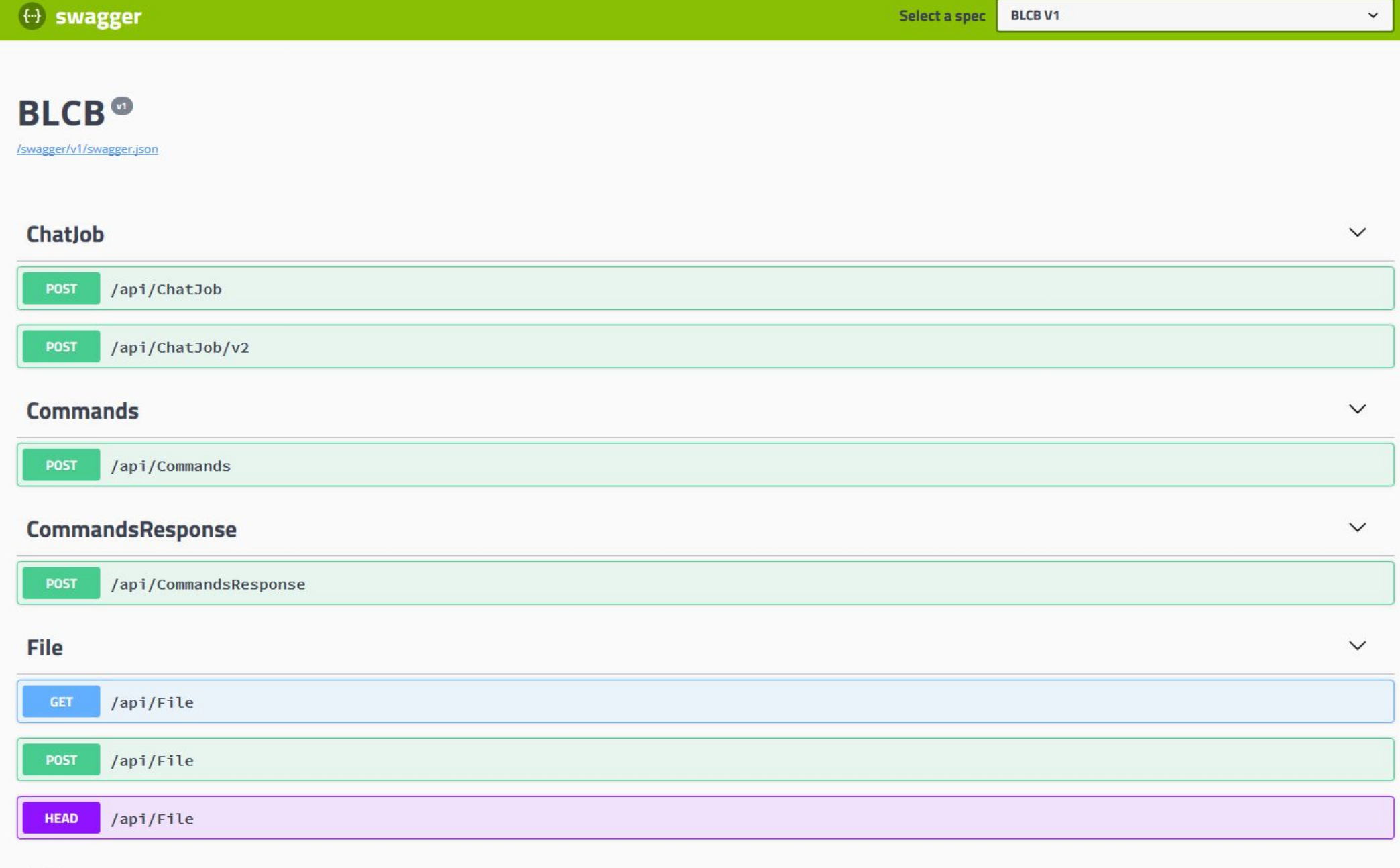

#### JobResponse

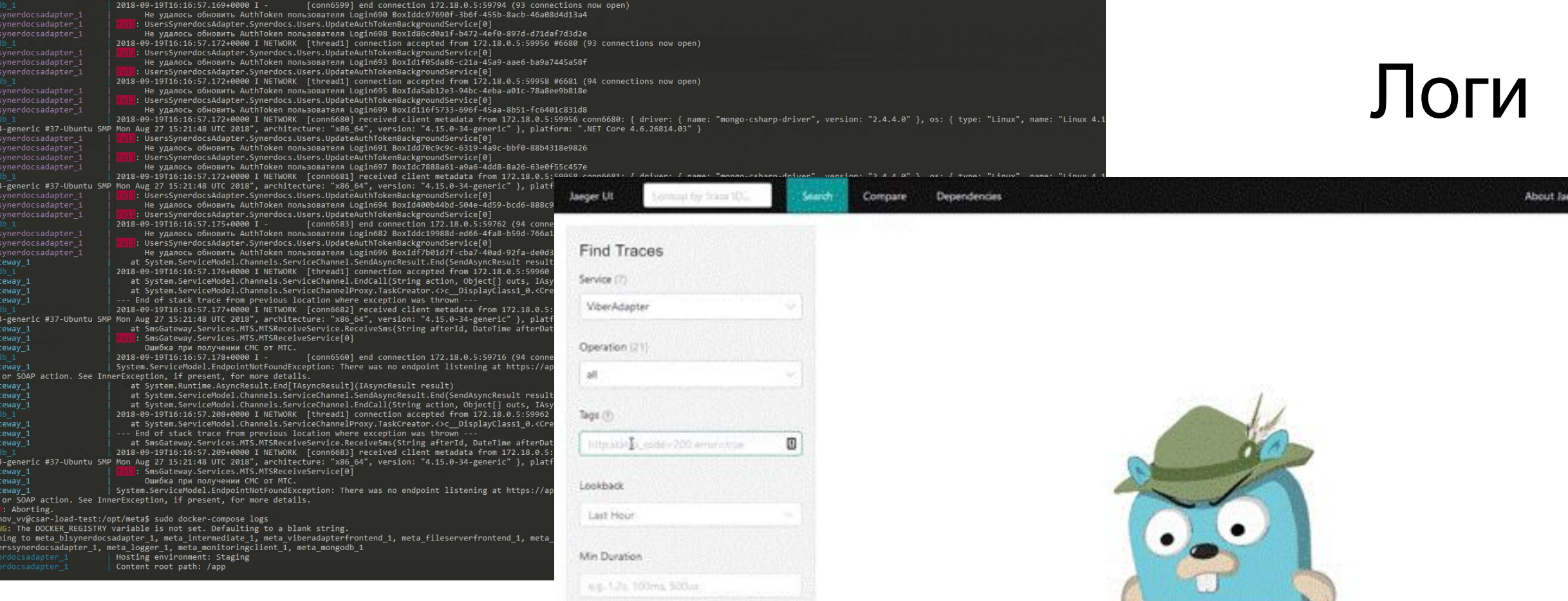

圏

**Good for Market** 

Max Duration

M-8.1.1k

Limit Results

Find Traces

 $20<sup>1</sup>$ 

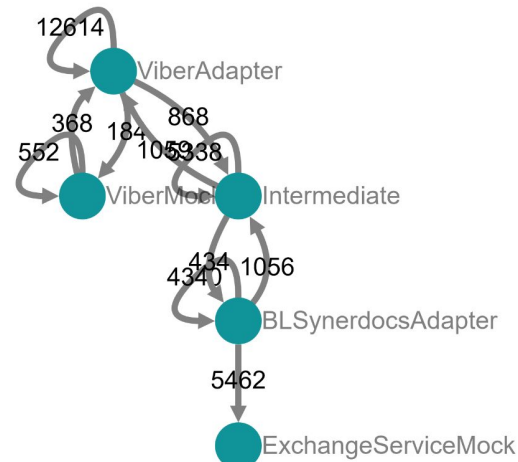

# CI/CD

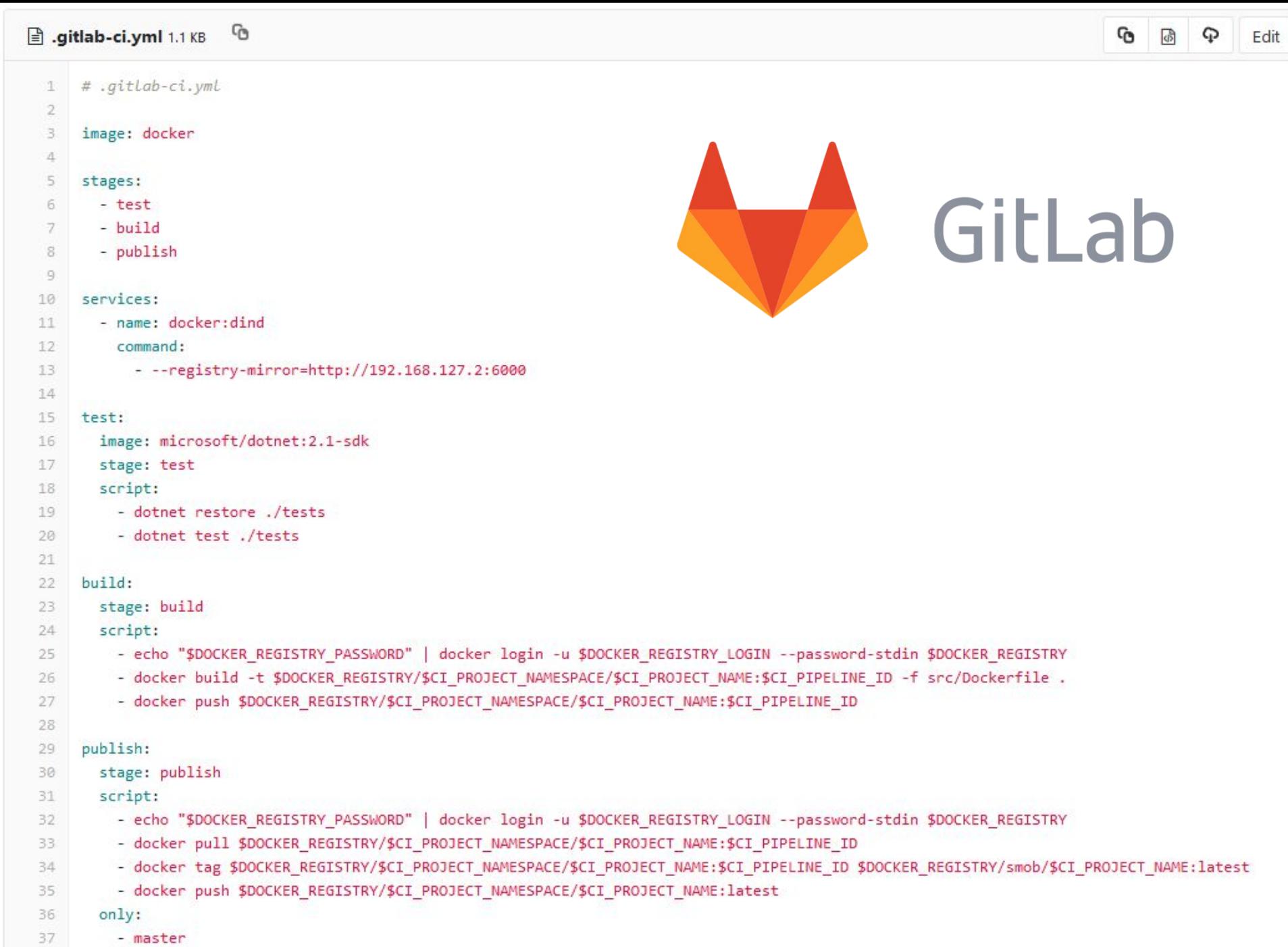

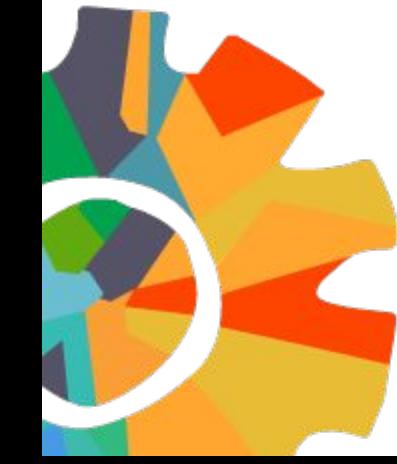

#### Развитие

#### Task:

Type: 'TASK\_TYPE\_ID' Author: '+79271231234' Properties: Subject: 'Тема задачи' Recipient: 'Иванов Иван Иванович' Description: 'Текстовое сообщение'

#### Attachments:

- Type: 'Document' DocumentId: 'DOCUMENT\_ID'
- Type: 'Databook' DatabookId: 'DATABOOK\_ID'

#### Assignment/Notice:

 Type: 'ASSIGNMENT\_TYPE\_ID' Recipient: '+79171233210' Properties: Subject: 'Ознакомиться с приказом' Description: 'Текстовое сообщение' ConfirmationDate: null

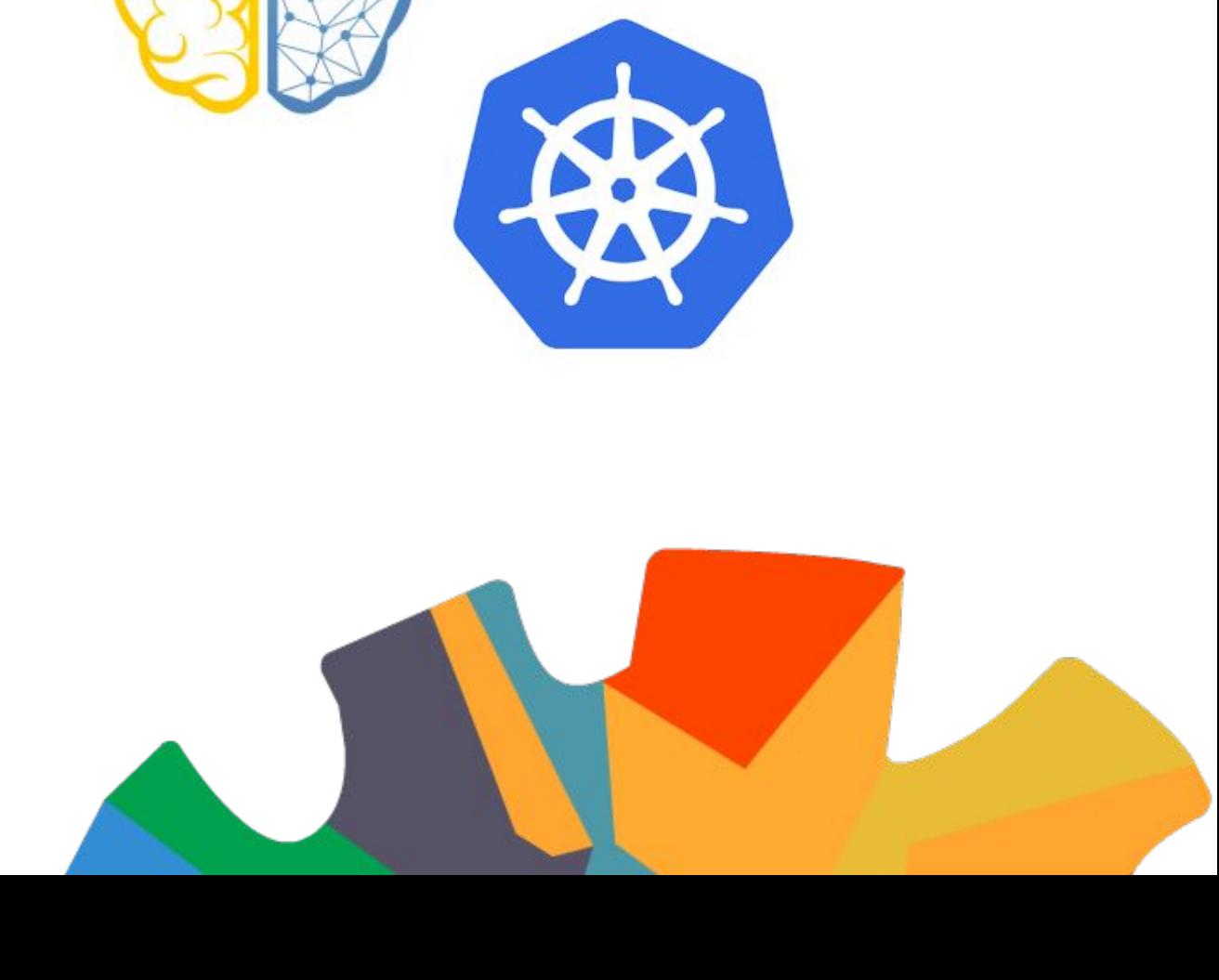

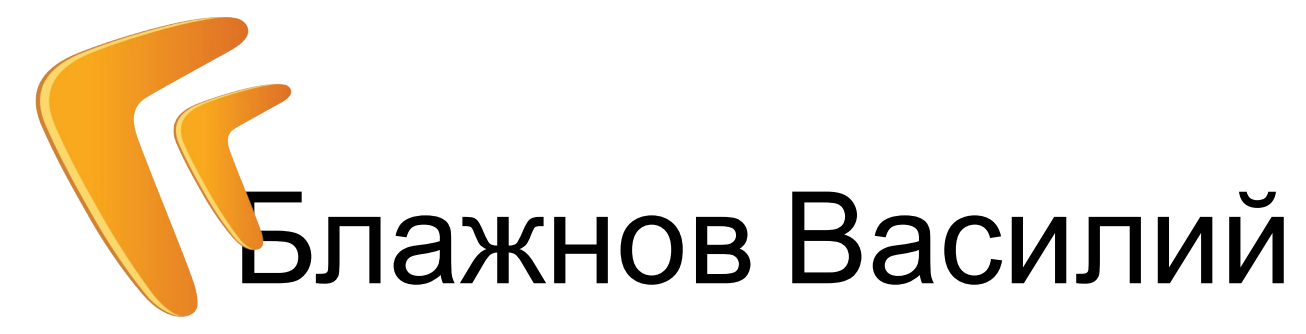

Молодец в г. Уфа Blazhnov\_VV@directum.ru

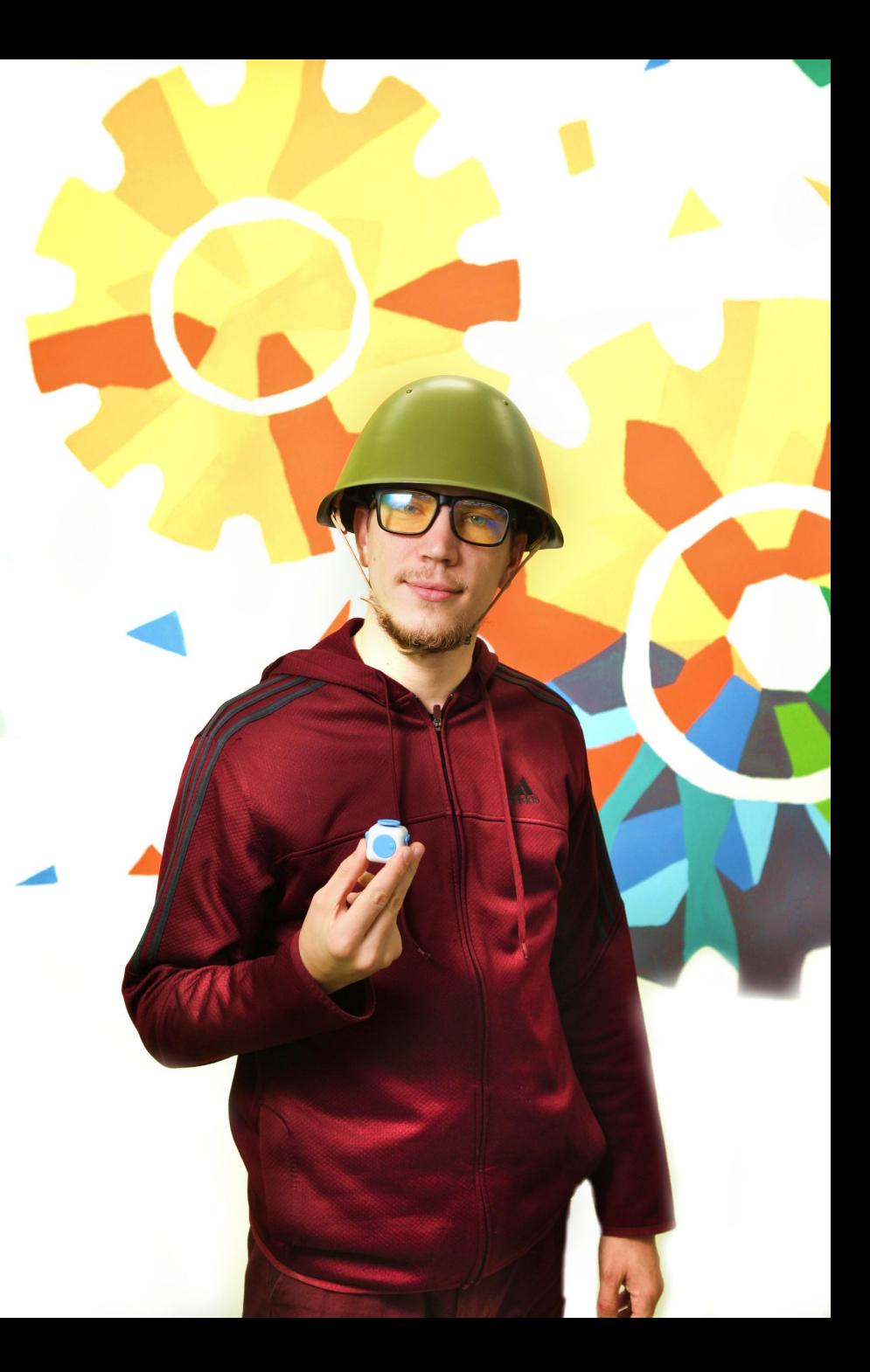

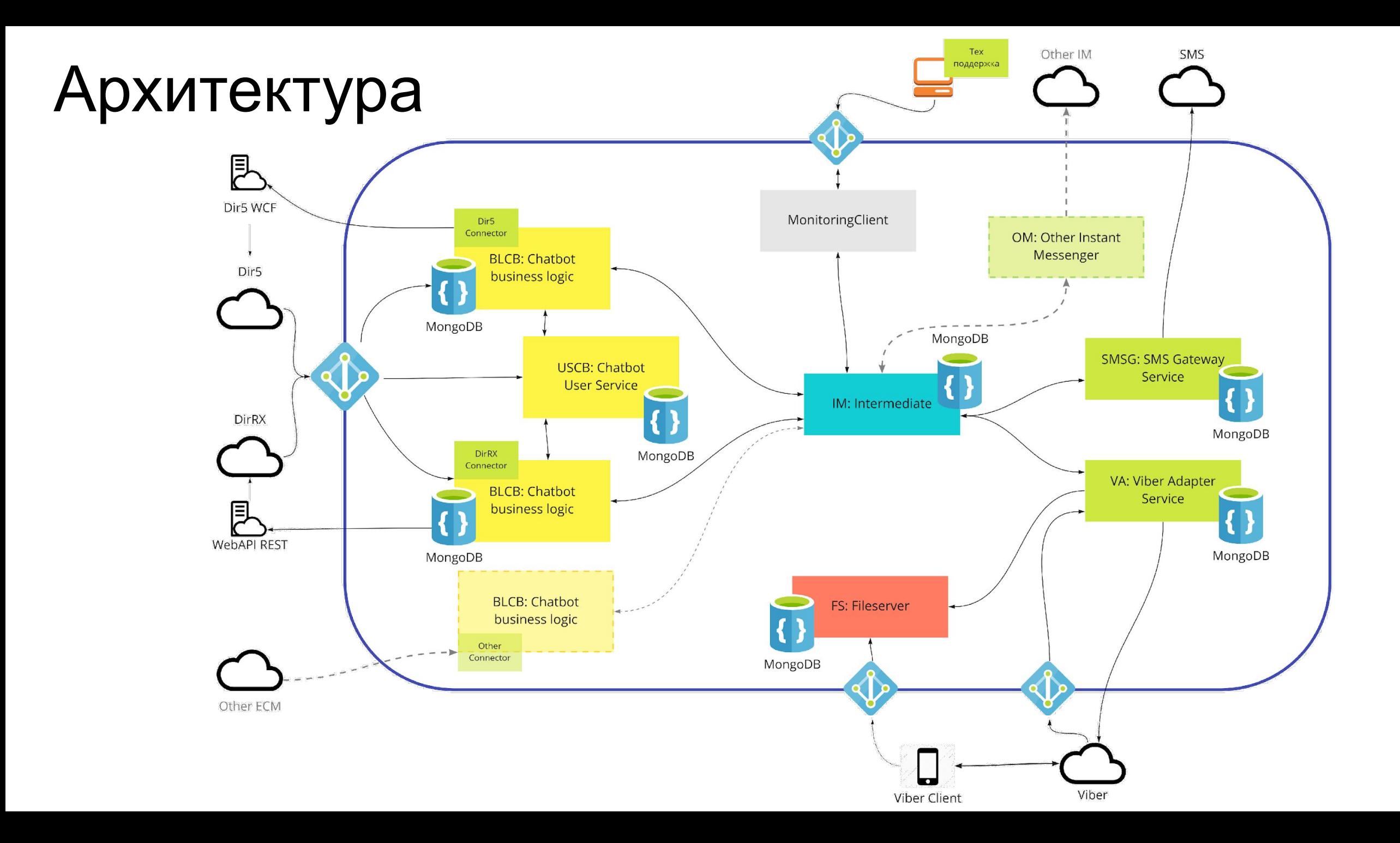